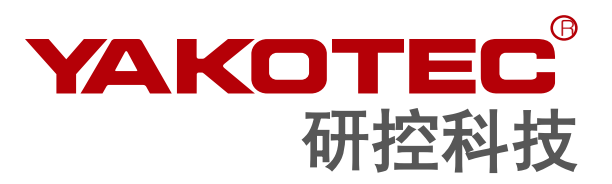

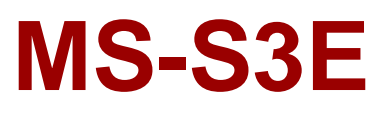

总线型混合伺服驱动器 用户手册

版本:**V1.1**

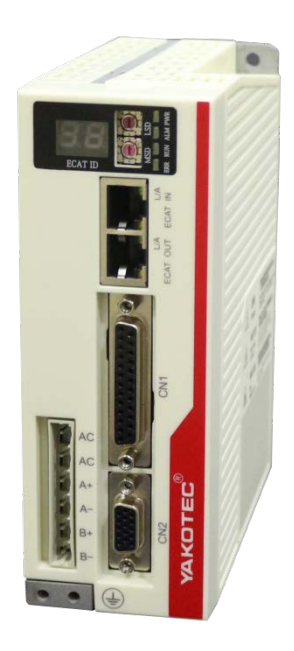

深圳市研控自动化科技有限公司 www.yankong.com

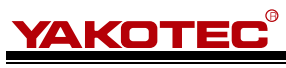

# 目录

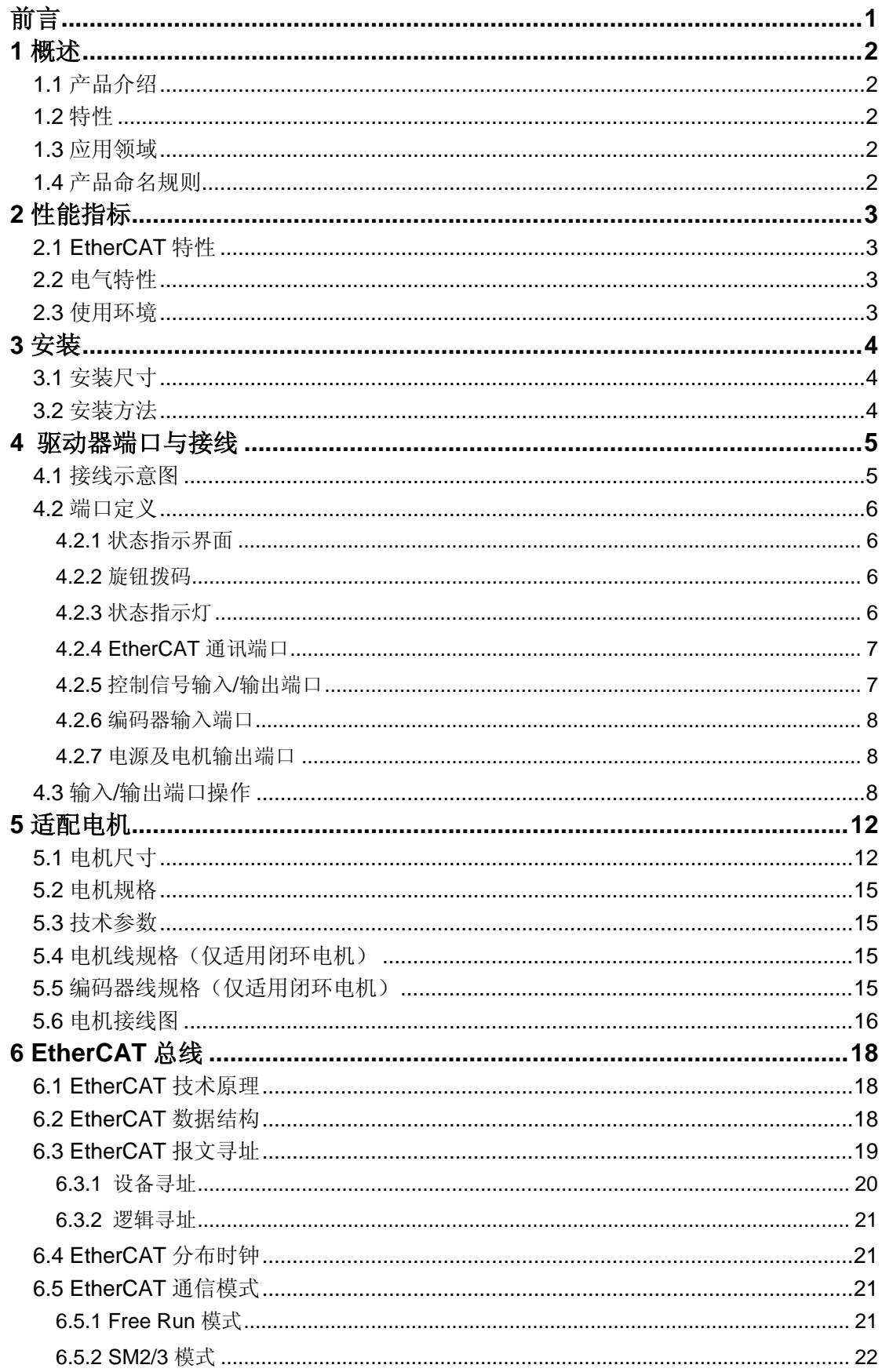

# YAKOTEC®

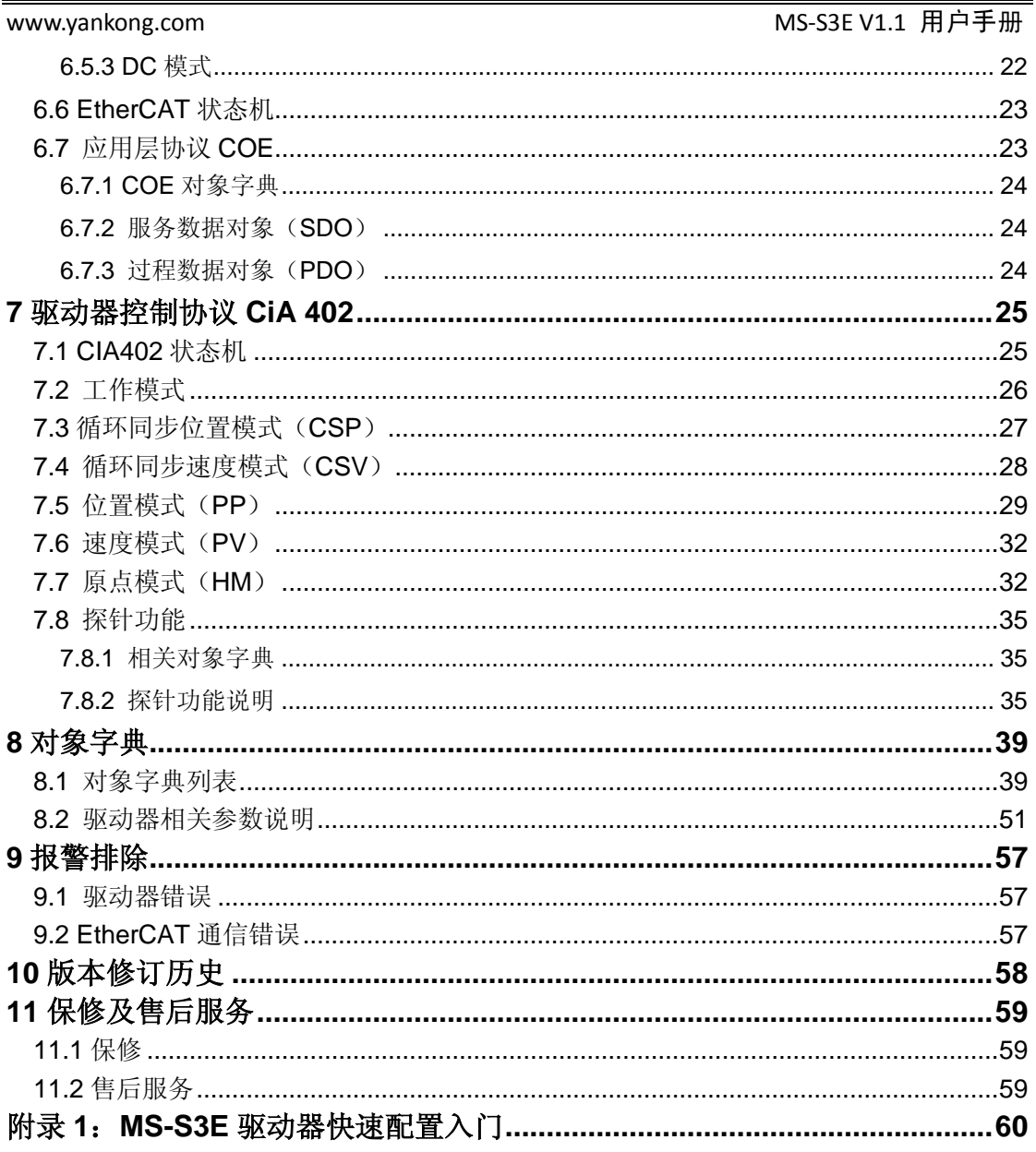

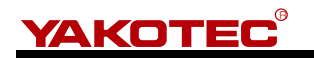

<span id="page-3-0"></span>

### 前言

感谢您使用本公司总线型混合伺服驱动器。

在使用本产品前,请务必仔细阅读本手册,了解必要的安全信息、注意事项以及操作方法 等。

错误的操作可能引发极其严重的后果。

### 声明

本产品的设计和制造不具备保护人身安全免受机械系统威胁的能力,请用户在机械系统设 计和制造过程中考虑安全防护措施,防止因不当的操作或产品异常造成事故。

由于产品的改进,手册内容可能变更,恕不另行通知。

用户对产品的任何改装我公司将不承担任何责任。

阅读时,请注意手册中的以下标示:

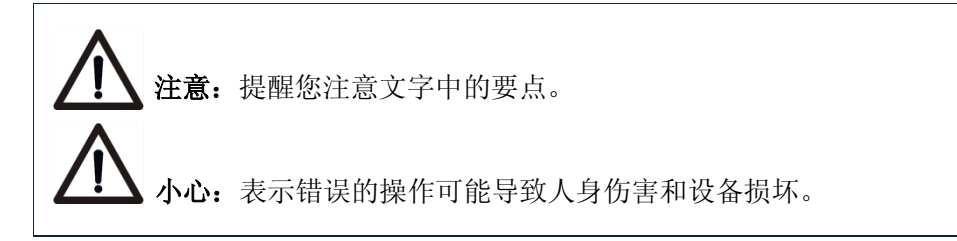

# **YAKOTED**

### <span id="page-4-0"></span>**1** 概述

### <span id="page-4-1"></span>**1.1** 产品介绍

MS-S3E 总线型混合伺服驱动器是在数字型混合伺服驱动器的基础上增加了 EtherCAT 总线通讯功能,同时支持智能运动控制功能。MS-S3E 混合伺服驱动器驱动器 支持 COE 协议, 作为标准 EtherCAT 从站驱动单元支持市场主流主站控制器。

### <span id="page-4-2"></span>**1.2** 特性

- 新一代 32 位 DSP 技术, 高性价比、平稳性佳、低噪声、低振动
- 工作电压范围 AVC 24V~80V

R

- **●** 工作电流可调,最大支持 6A
- 基于 100BASE-TX 以太网传输标准, 传输速率高达 100Mbps, 全双工通讯
- 支持 CoE(CANopen over EtherCAT), 符合 CiA 402 标准
- 支持 Cyclic Sync Position, Cyclic Sync Velocity, Profile Position, Profile Velocity, Homing 多种工作模式
- 双口 RJ45 连接器用于 EtherCAT 通讯
- 7路光电隔离输入接口, 5V~24V 兼容输入
- 3路光电隔离输出接口
- 细分 400~51200 任意设置, 支持电子齿轮
- 电流控制平滑、精准、电机发热小
- 具有过压、欠压、过流等保护功能

#### <span id="page-4-3"></span>**1.3** 应用领域

主要应用于电池设备、光伏设备、半导体设备、3C 及手机非标自动化设备、打标机、 切割机、舞台灯光、机器人及医疗器械、激光设备、绘图仪等自动化设备。

### <span id="page-4-4"></span>**1.4** 产品命名规则

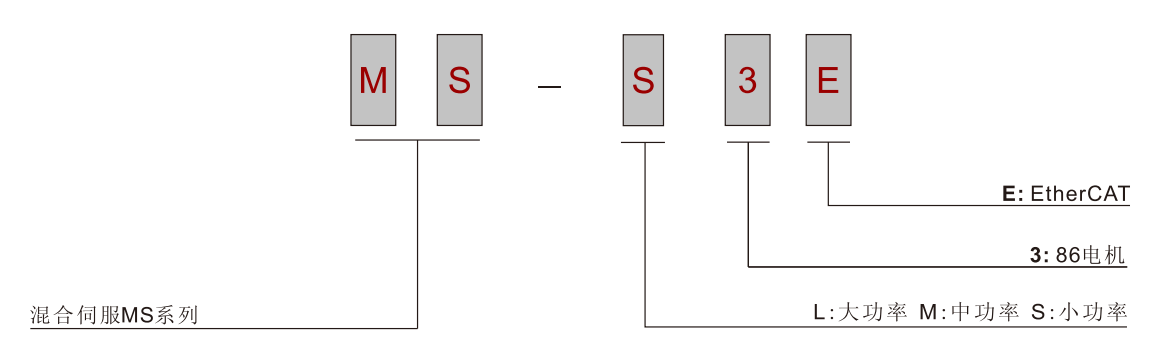

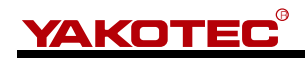

# <span id="page-5-0"></span>**2** 性能指标

www.yankong.com MS-S3E V1.1 用户手册

## <span id="page-5-1"></span>**2.1 EtherCAT** 特性

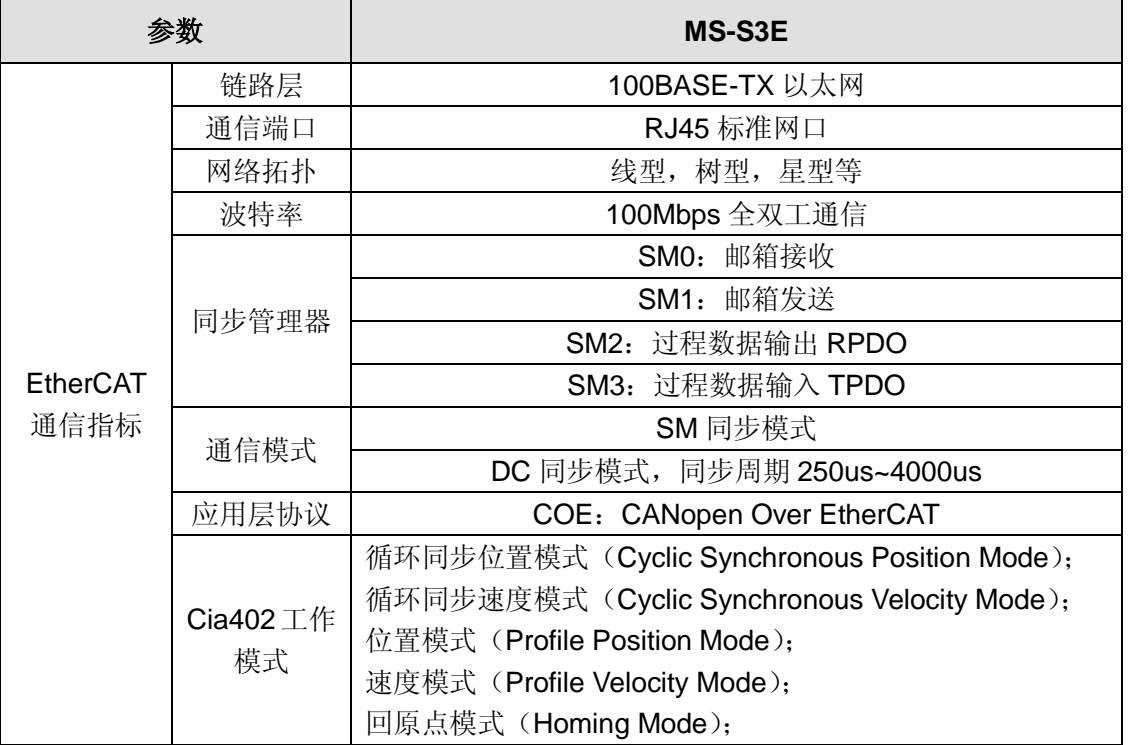

### <span id="page-5-2"></span>**2.2** 电气特性

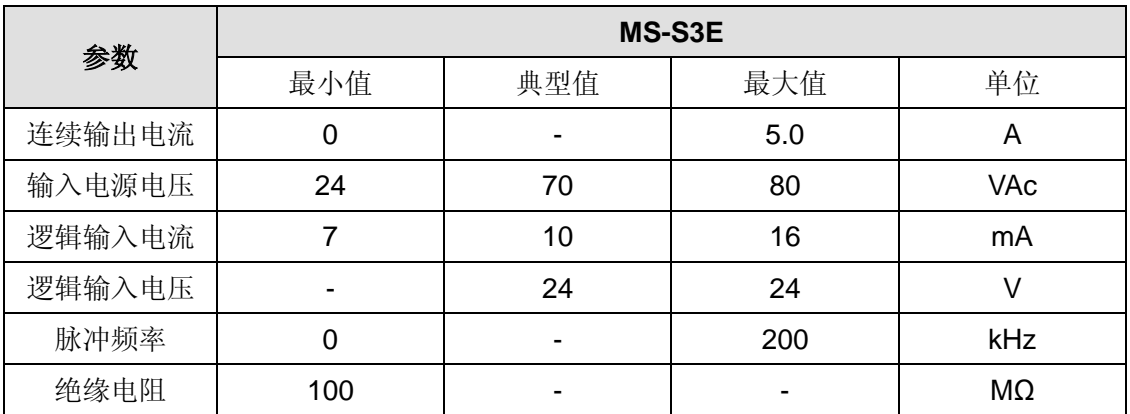

### <span id="page-5-3"></span>**2.3** 使用环境

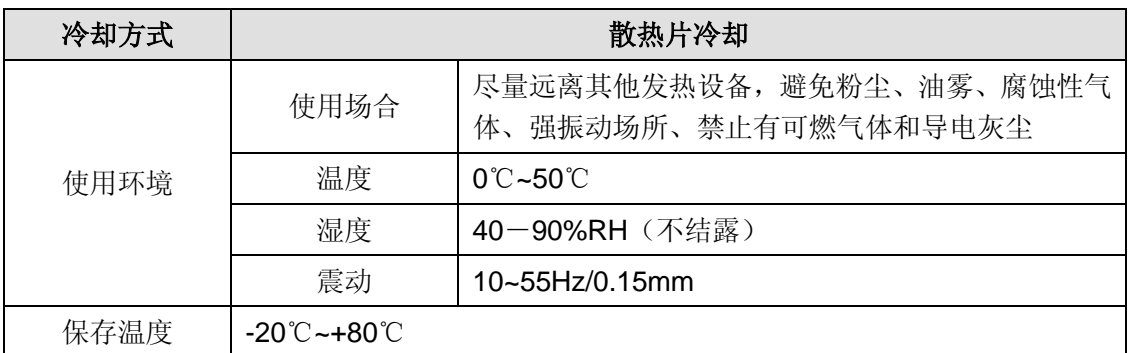

# YAKOTEC®

<span id="page-6-0"></span>**3** 安装

www.yankong.com MS-S3E V1.1 用户手册

<span id="page-6-1"></span>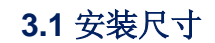

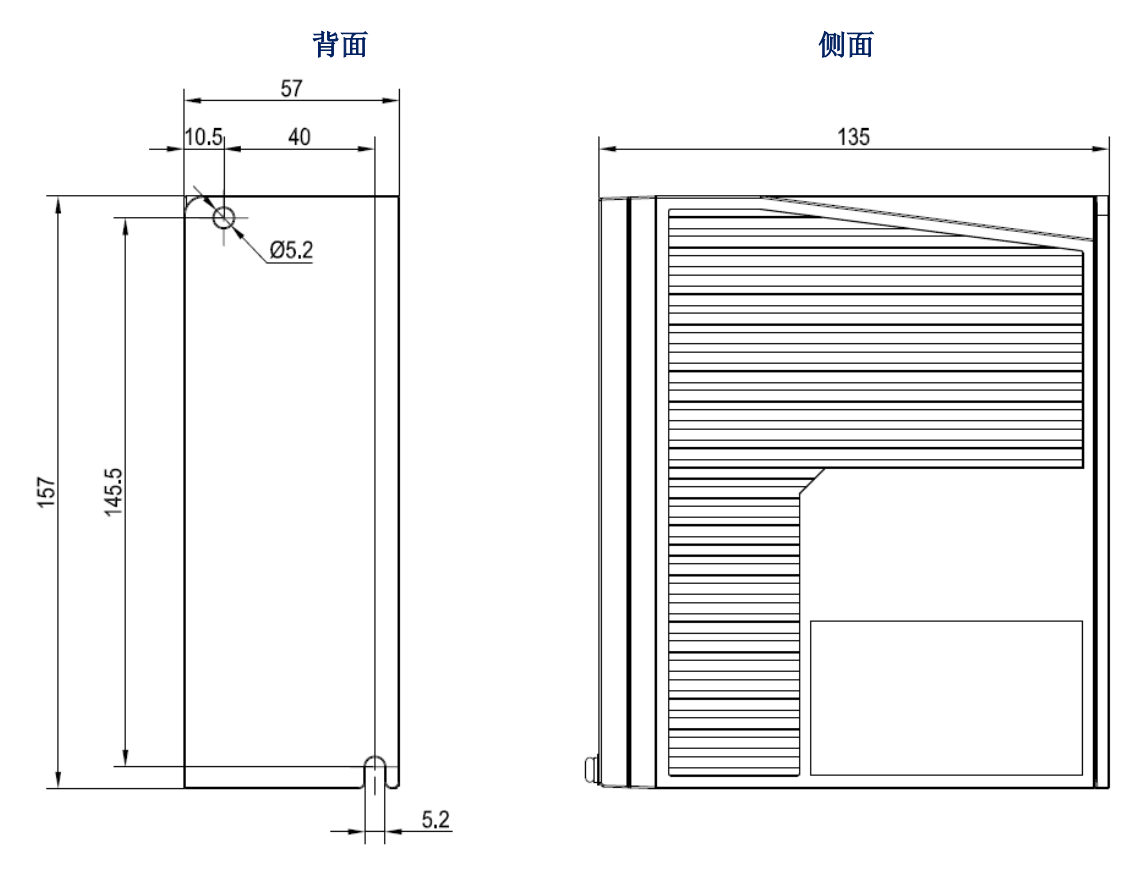

安装尺寸图(单位:**mm**)

#### <span id="page-6-2"></span>**3.2** 安装方法

安装驱动器时请采用直立侧面安装,使散热器表面形成较强的空气对流;必要时靠近 驱动器处安装风扇,强制散热,保证驱动器在可靠工作温度范围内工作(驱动器的可靠工 作温度通常在 60℃ 以内, 电机工作温度为 80℃ 以内)。

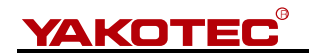

### <span id="page-7-0"></span>**4** 驱动器端口与接线

### <span id="page-7-1"></span>**4.1** 接线示意图

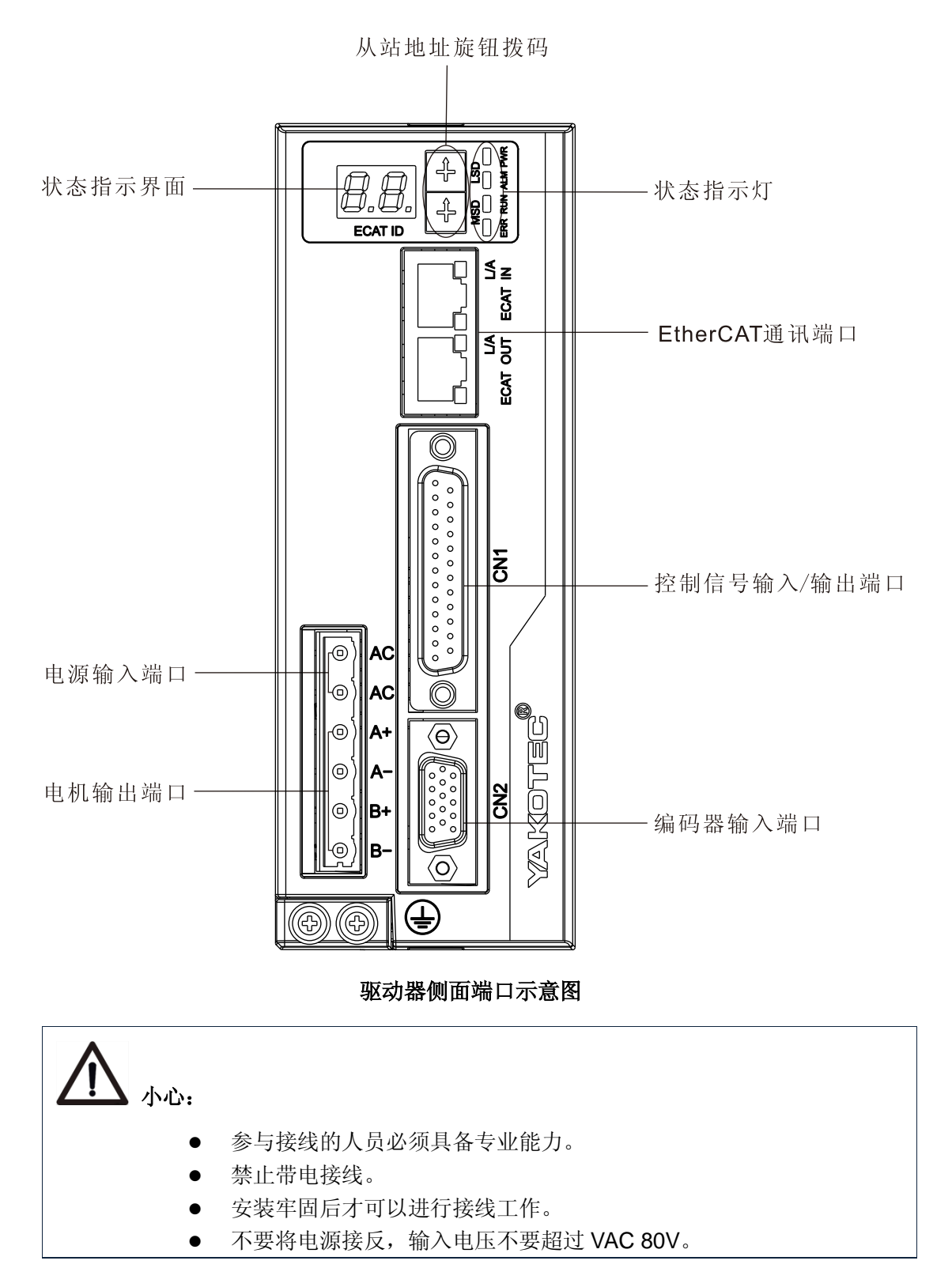

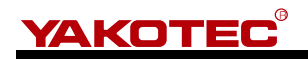

<span id="page-8-0"></span>**4.2** 端口定义

www.yankong.com MS-S3E V1.1 用户手册

### <span id="page-8-1"></span>**4.2.1** 状态指示界面

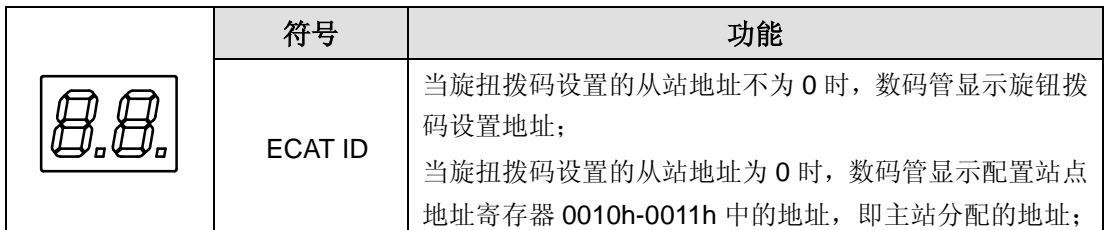

### <span id="page-8-2"></span>**4.2.2** 旋钮拨码

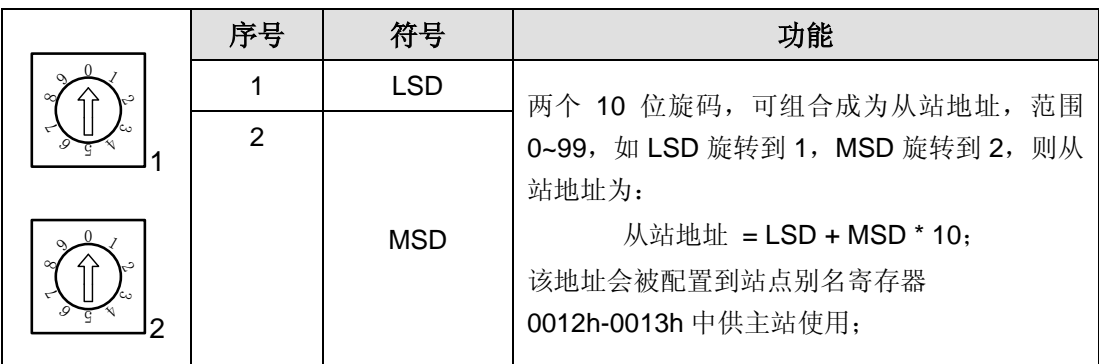

### <span id="page-8-3"></span>**4.2.3** 状态指示灯

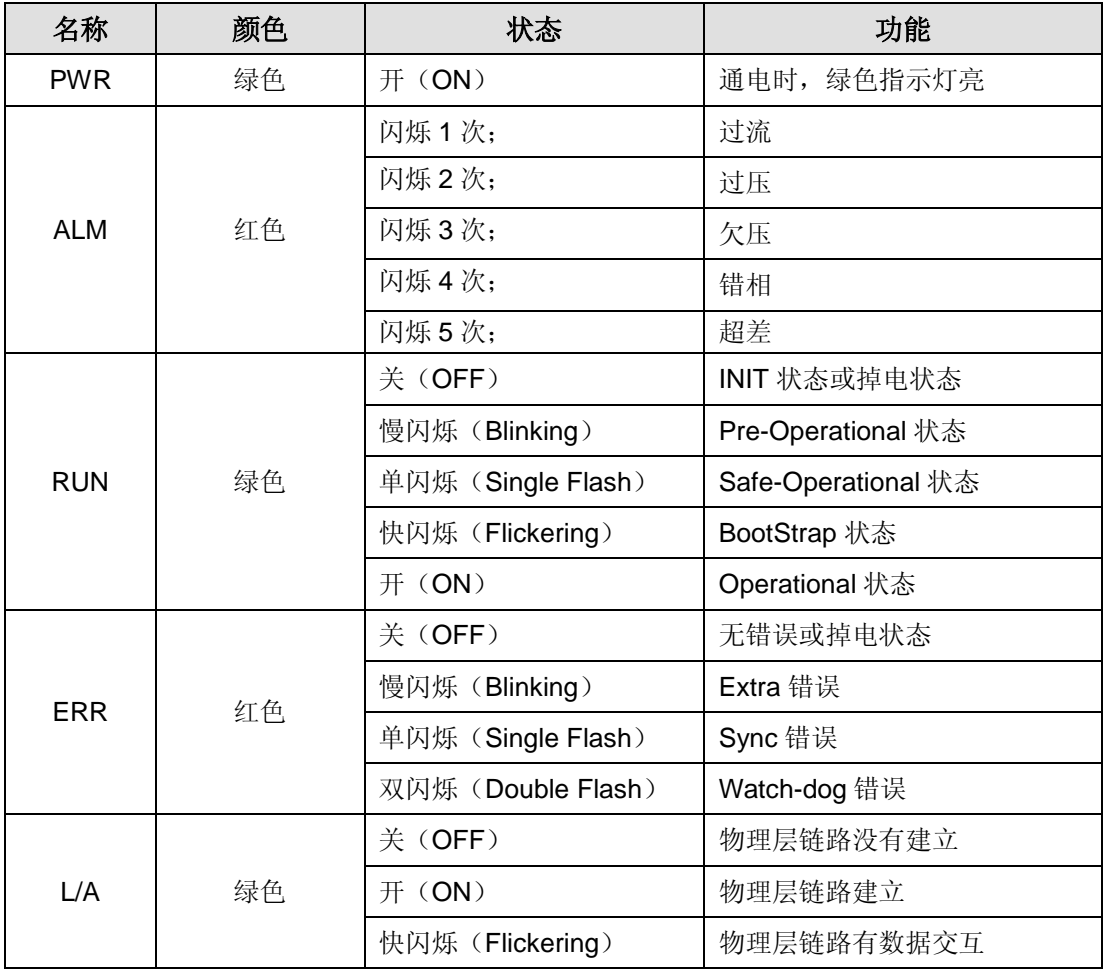

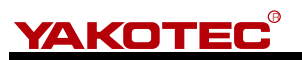

### <span id="page-9-0"></span>**4.2.4 EtherCAT** 通讯端口

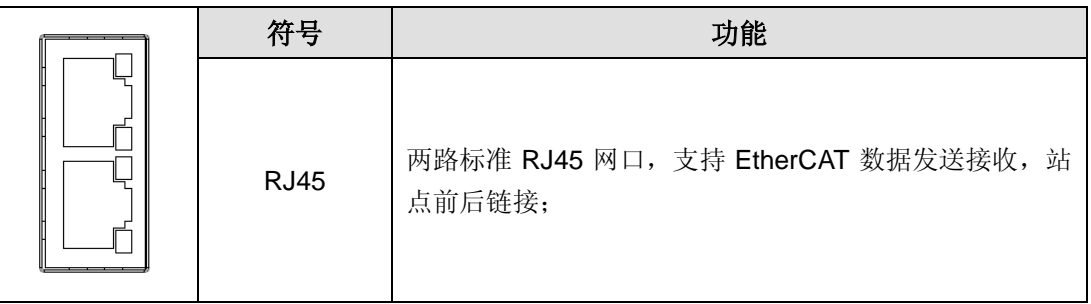

### <span id="page-9-1"></span>**4.2.5** 控制信号输入**/**输出端口

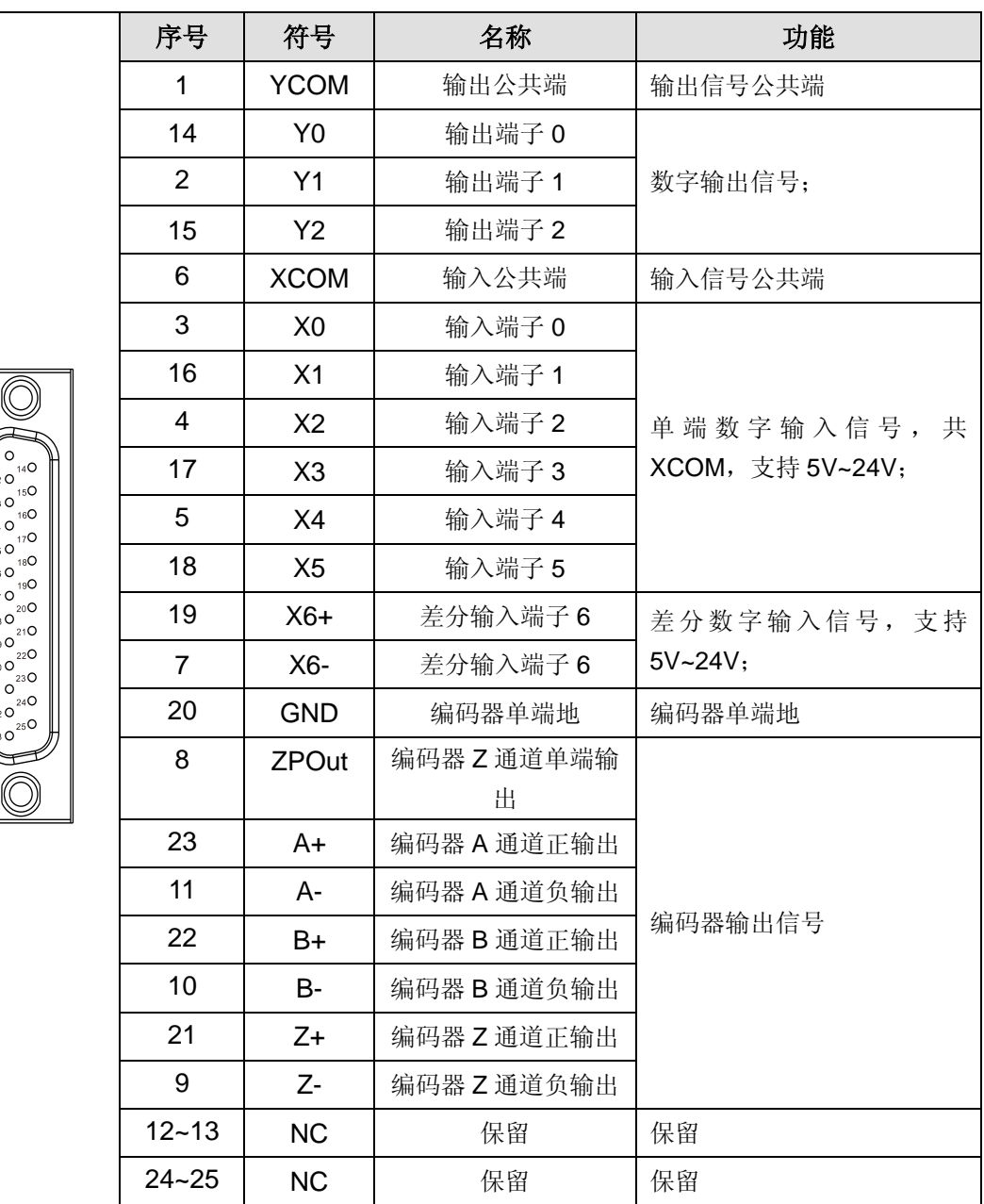

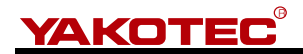

#### <span id="page-10-0"></span>**4.2.6** 编码器输入端口

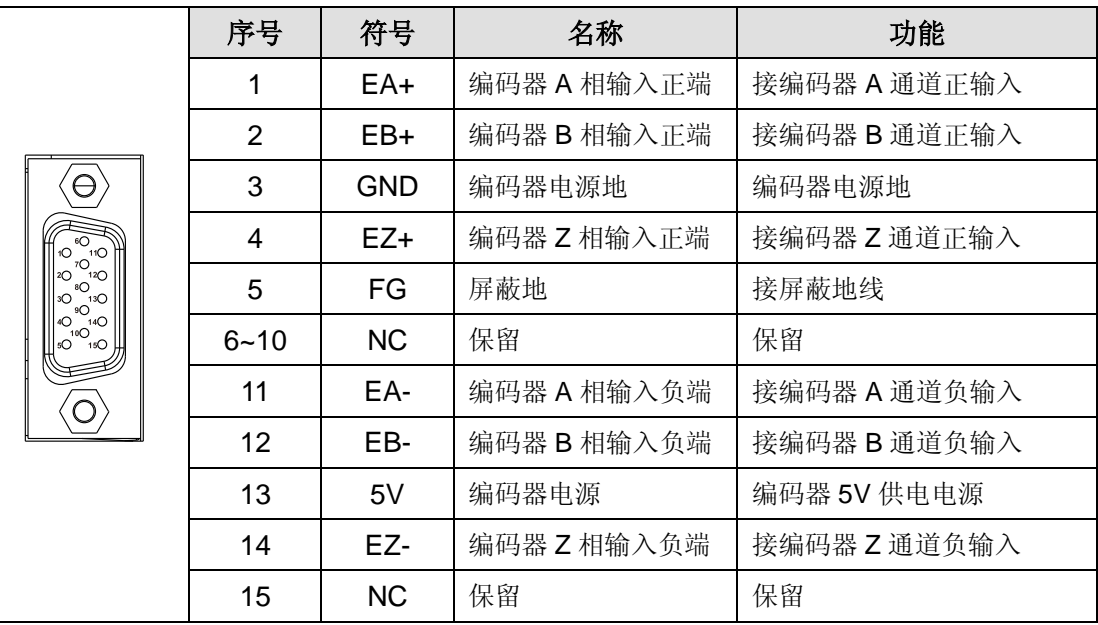

#### <span id="page-10-1"></span>**4.2.7** 电源及电机输出端口

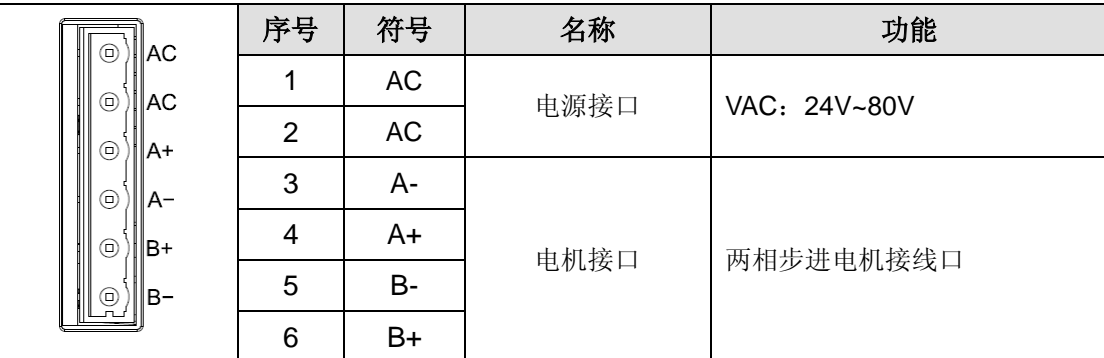

## <span id="page-10-2"></span>**4.3** 输入**/**输出端口操作

#### 端口硬件描述

驱动器提供了6路光电隔离单端输入接口,共阳接法,1路光电隔离差分输入接口,3 路差分信号输出。

输入接口接线如下,支持 5V~24V 电压:

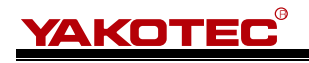

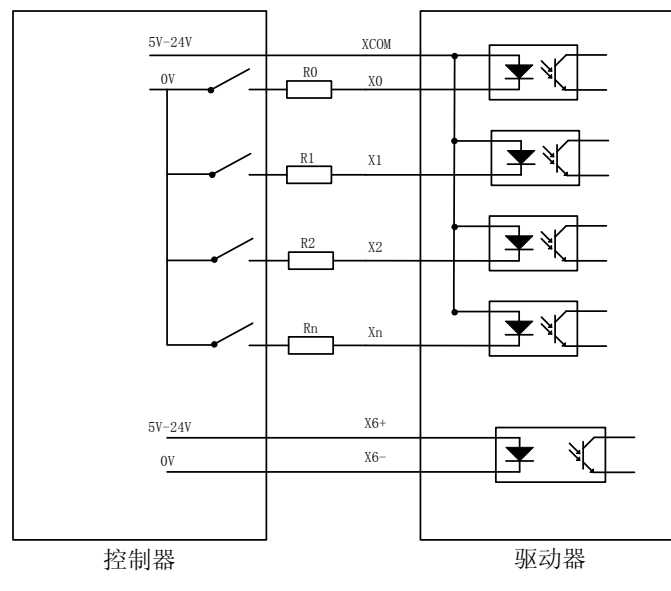

#### 输入端子接法参考电路

输入信号的电平脉冲宽度需要大于 10ms,否则驱动器可能无法正常响应。X0-X6 时 序图如下图所示。

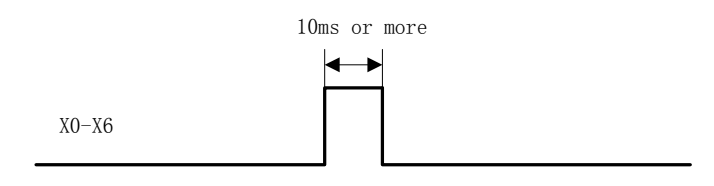

#### **X0-X6** 时序图

驱动器提供了 3 路光耦隔离输出端子,接线如下示意:

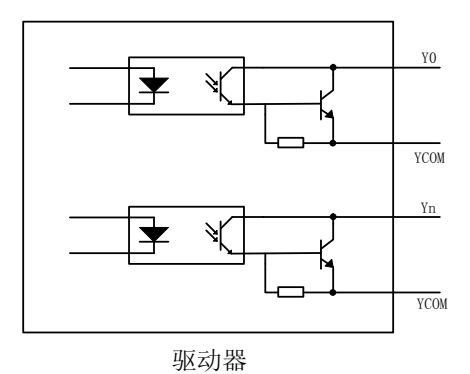

**Y0-Y2** 输出端子内部电路

#### 端口功能描述

驱动器输入输出端子可通过 2300h 组寄存器进行配置,2300h~2301h 可更改输入信 号及输出信号的有效电平状态,2310h~2322h 寄存器用于配置各个端子功能, 2330h~2336h 寄存器描述了驱动器内部对输入端子的软件滤波时间已屏蔽干扰信号。

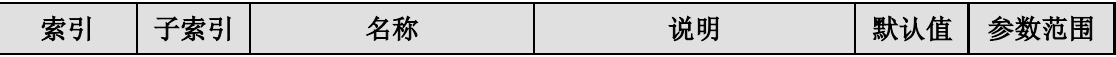

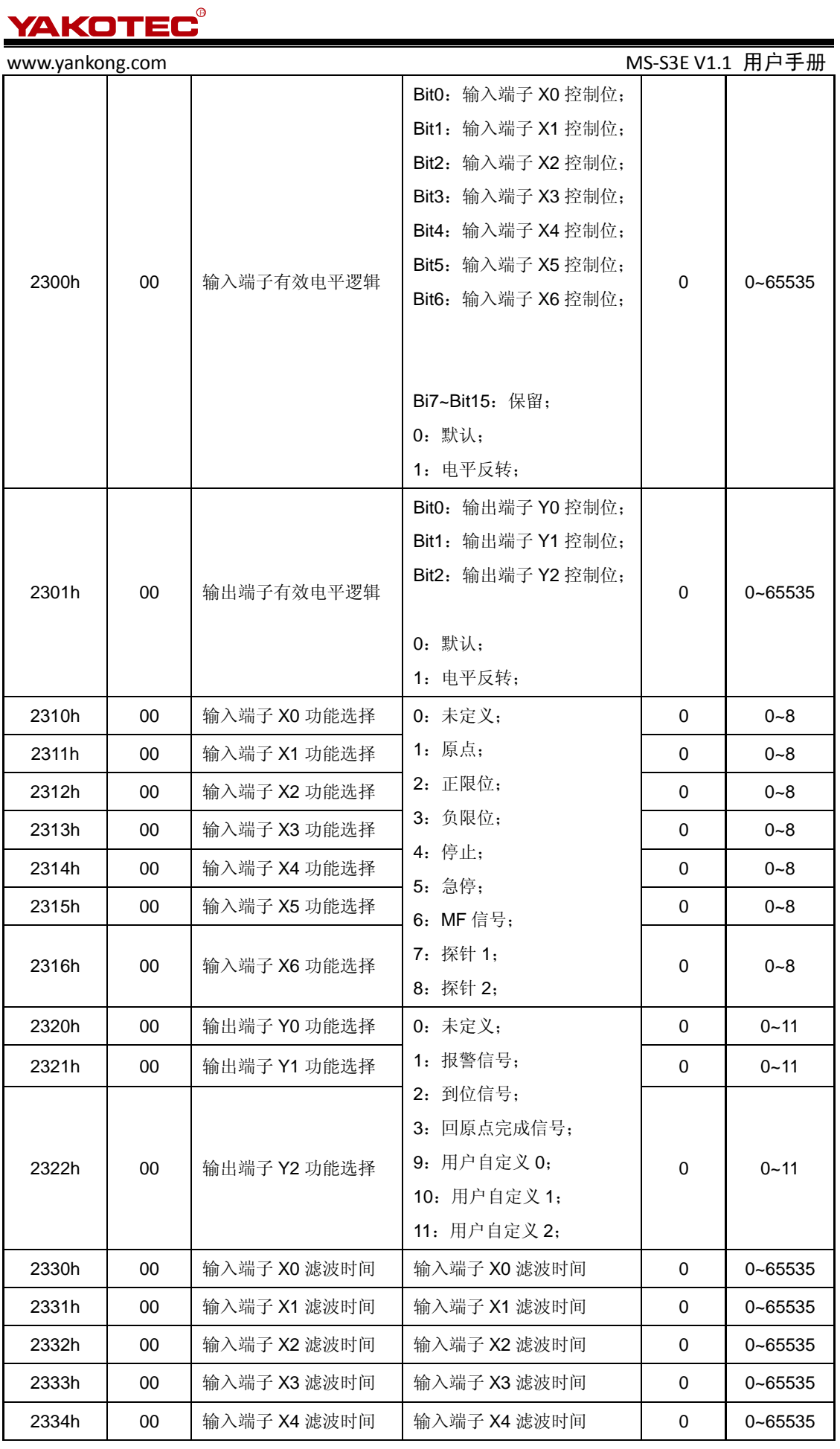

10 of 61

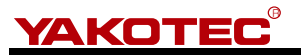

www.yankong.com MS-S3E V1.1 用户手册 2335h | 00 | 输入端子 X5 滤波时间 | 输入端子 X5 滤波时间 | 0 | 0~65535 2336h | 00 | 输入端子 X6 滤波时间 | 输入端子 X6 滤波时间 | 0 | 0~65535

当输出端子 Y0~Y2 设置为用户自定义时,可通过 60FE 对象字典控制输出有效或者无 效。

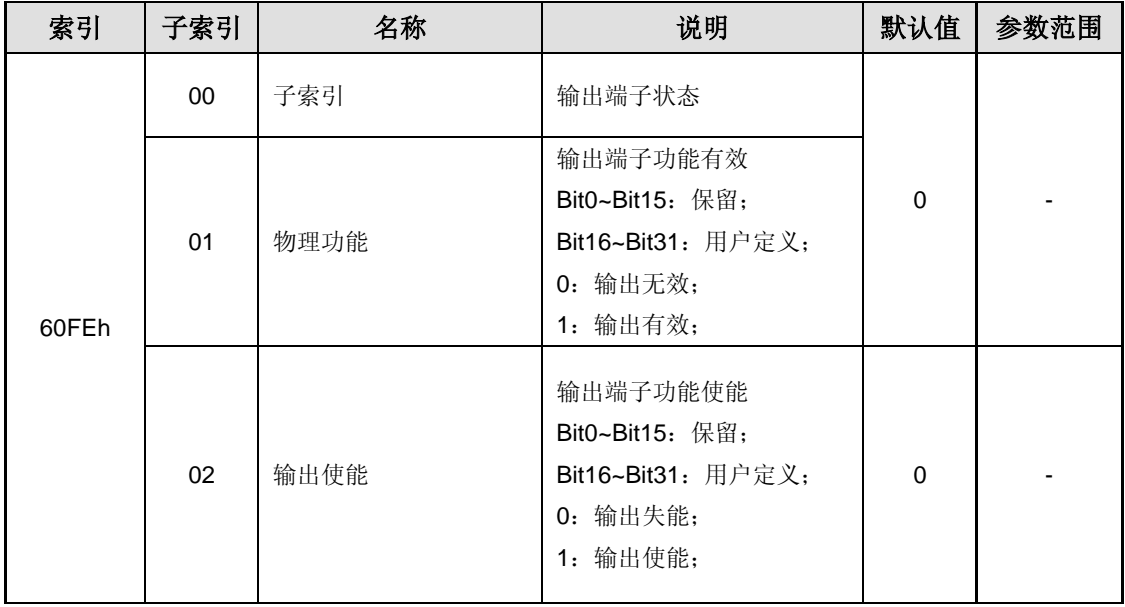

例如: 当 60FE-01 的 bit16 及 60FE-02 的 bit16 均为 1 时, Y0 端子输出有效;

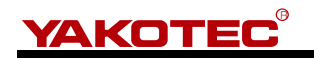

### <span id="page-14-0"></span>**5** 适配电机

MS-S3E 可适配开环 86 电机和闭环 86 电机。

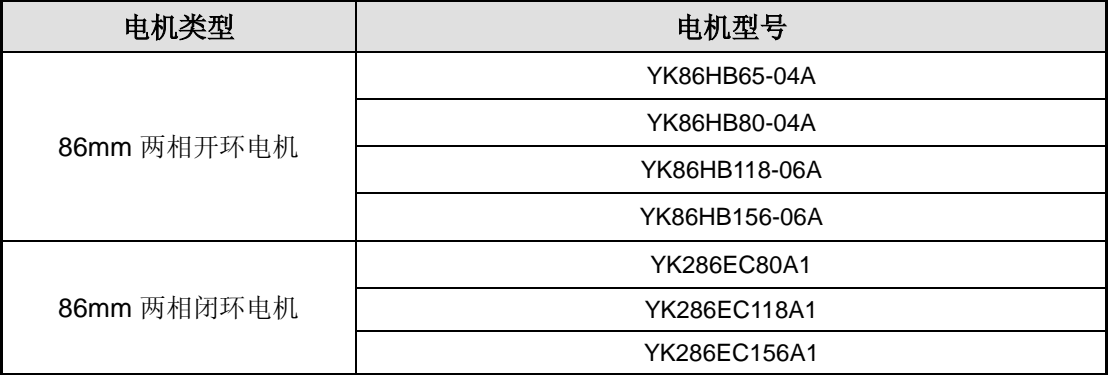

### <span id="page-14-1"></span>**5.1** 电机尺寸

#### **86mm** 两相开环电机(单位:**mm**)

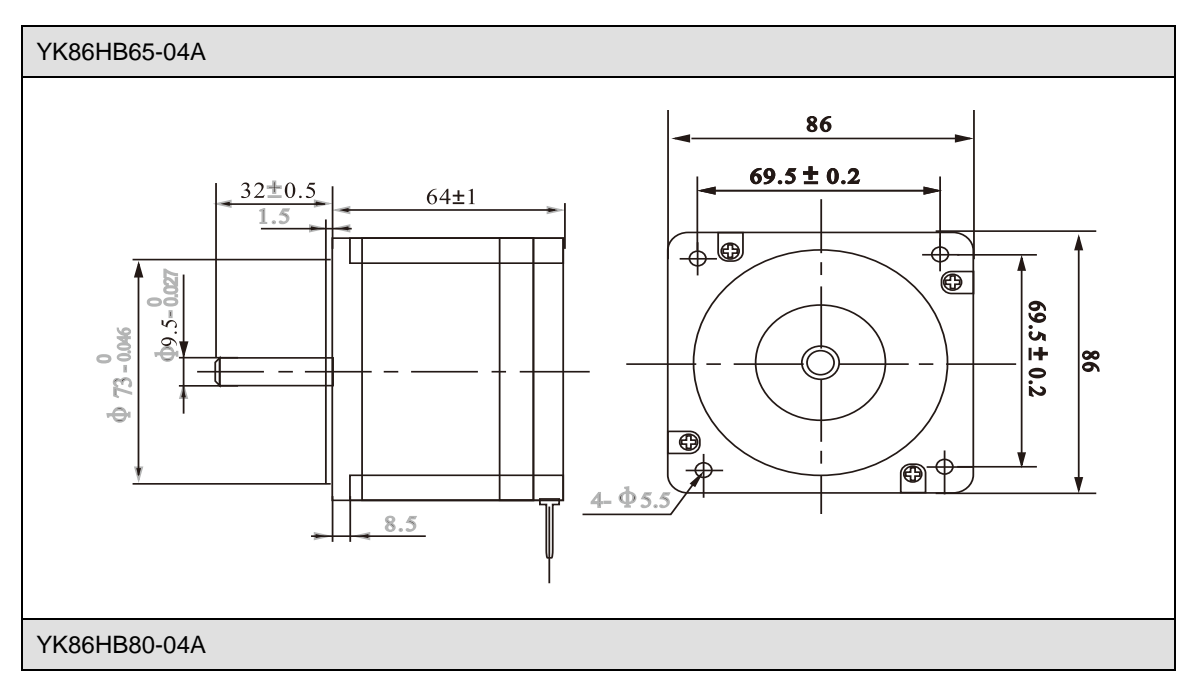

YAKOTEC®

www.yankong.com MS-S3E V1.1 用户手册

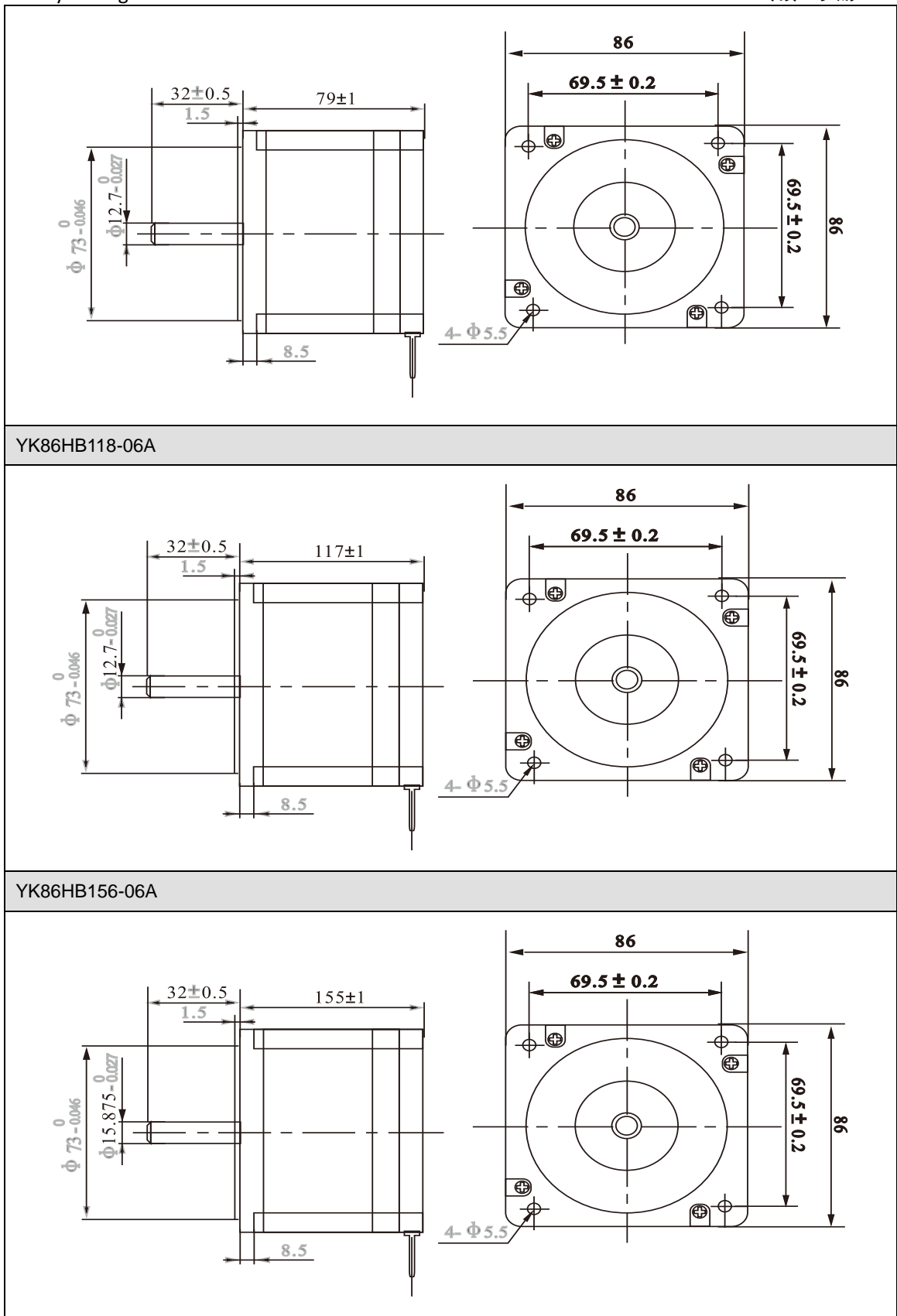

**● 86mm 两相闭环电机(单位: mm)** 

YK286EC80A1

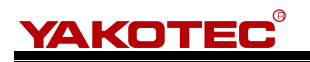

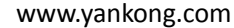

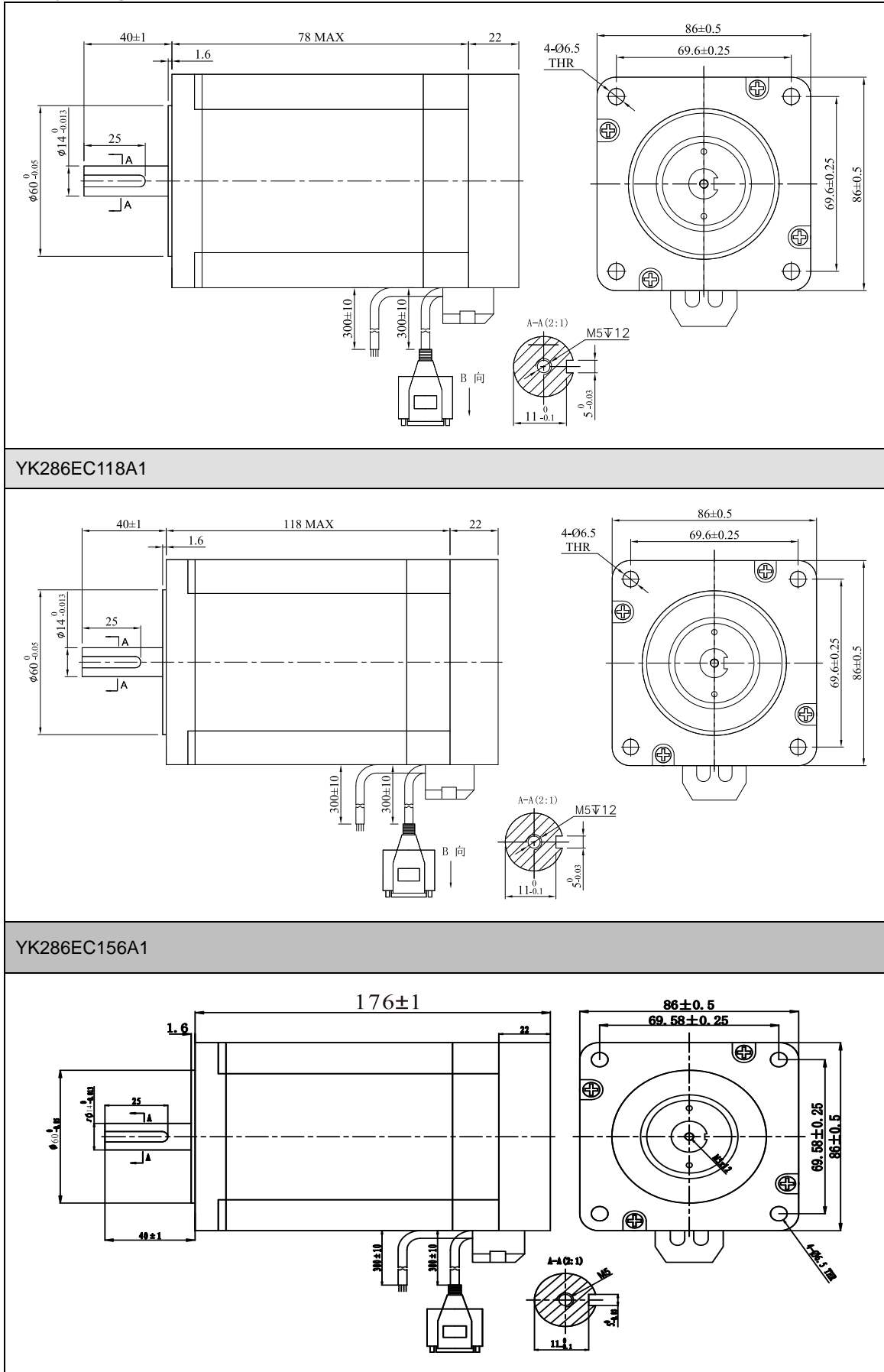

# **YAKOTEC®**

#### <span id="page-17-0"></span>**5.2** 电机规格

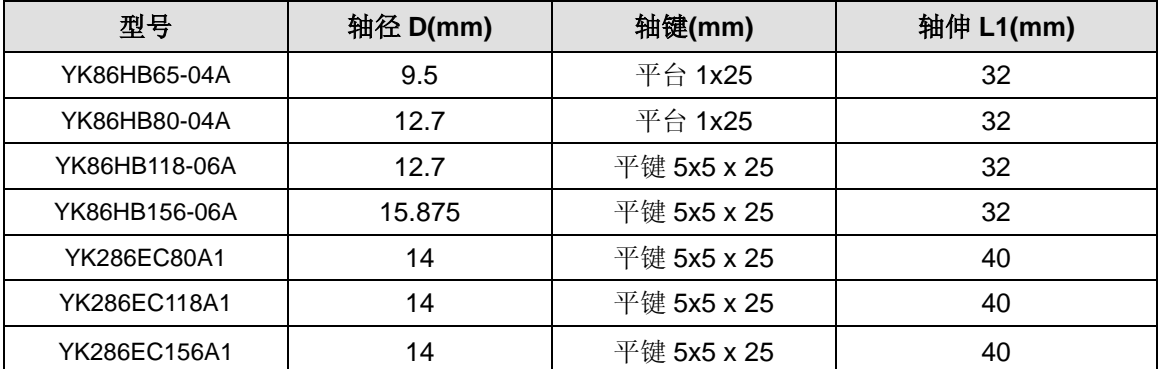

### <span id="page-17-1"></span>**5.3** 技术参数

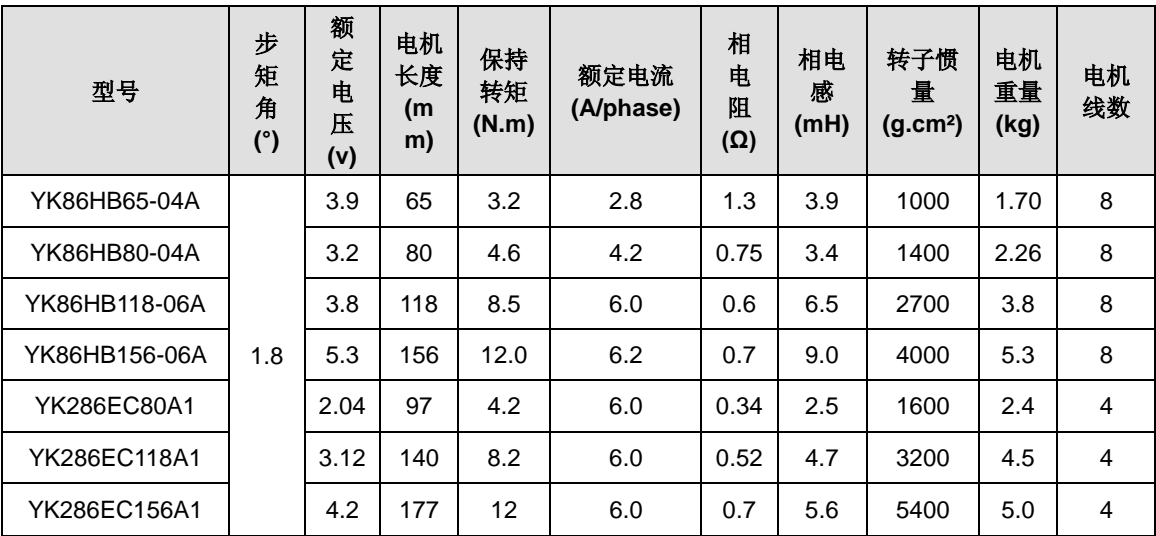

### <span id="page-17-2"></span>**5.4** 电机线规格(仅适用闭环电机)

电机线用于连接电机和驱动器,下图为电机线尺寸图, 标配电机线长度为 0.2m, 另有 1.5m、2m、3m、5m、8m、10m、12m、20M 等规格可选。

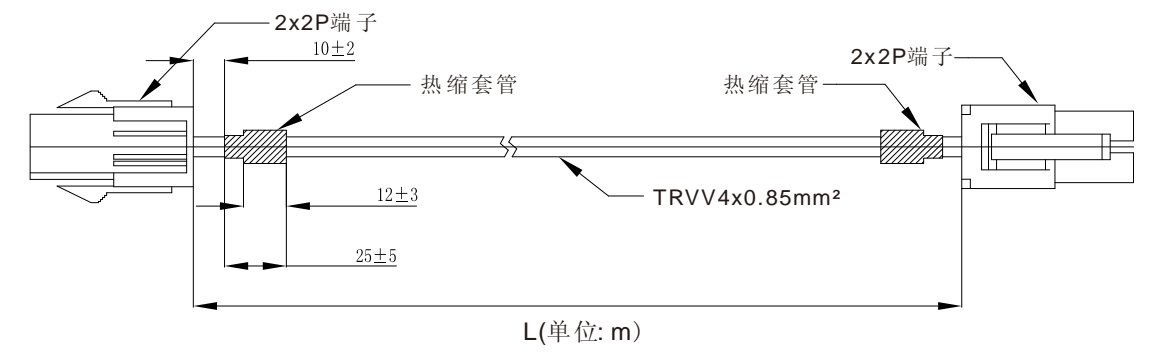

### <span id="page-17-3"></span>**5.5** 编码器线规格(仅适用闭环电机)

编码器线用于连接电机编码器和驱动器,下图为编码器线尺寸图,标配编码器线长度 为 0.2m,另有 1.5m、2m、3m、5m、8m、10m、12m 等规格可选。

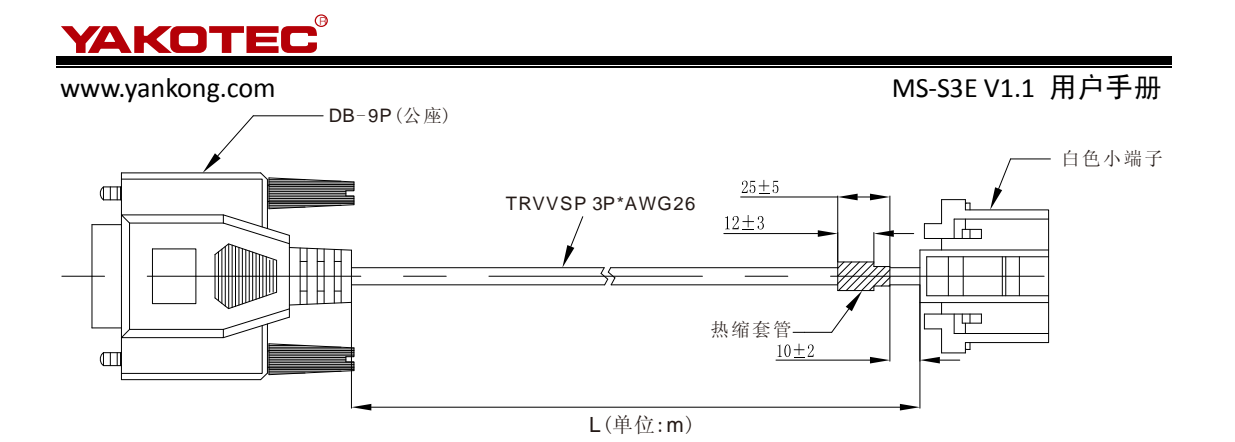

编码器接线

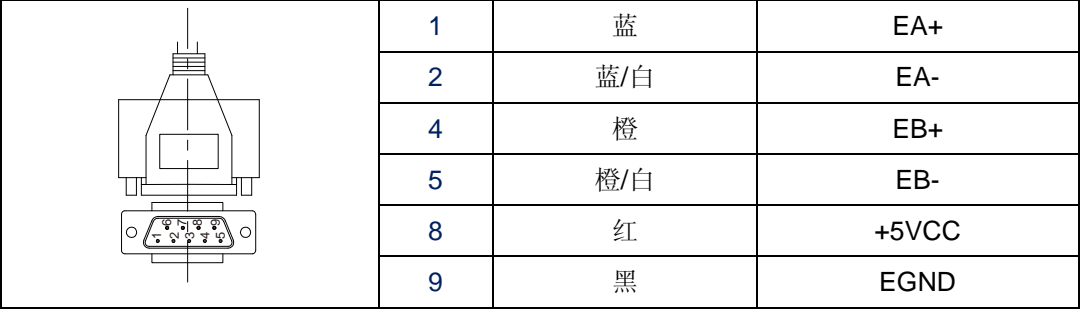

### <span id="page-18-0"></span>**5.6** 电机接线图

#### **● 86mm** 两相闭环电机接线

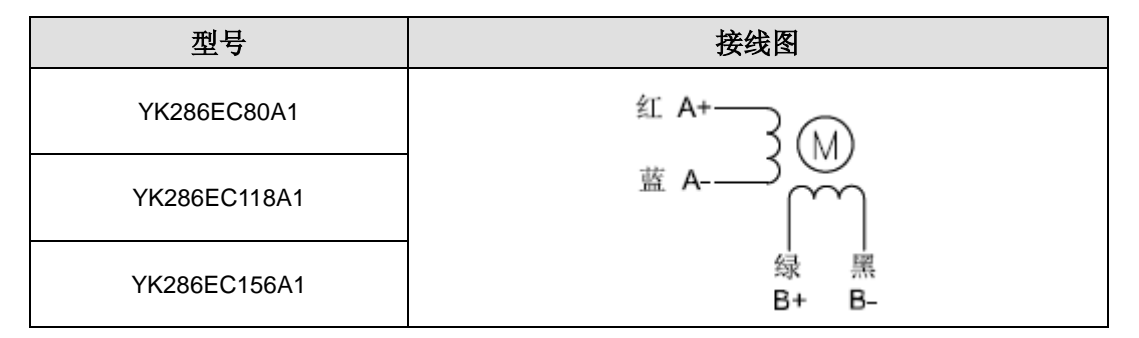

### **86mm** 两相开环电机接线

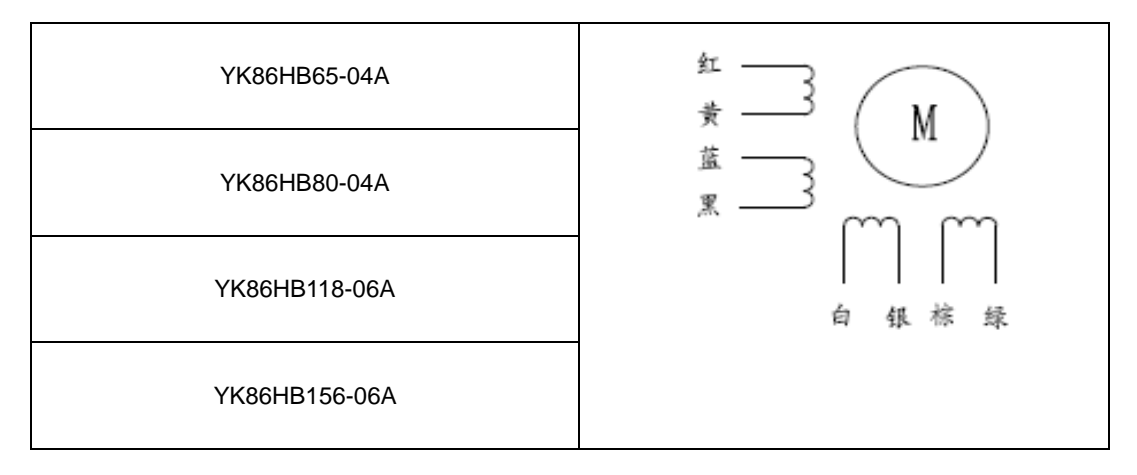

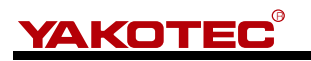

www.yankong.com MS-S3E V1.1 用户手册

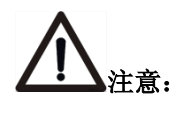

- 请保证电机及编码器接线正确,否则电机上电接收脉冲后会超差报警。
- 电机安装时,严禁敲击电机后盖,以免损坏编码器。

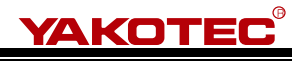

<span id="page-20-0"></span>

### **6 EtherCAT** 总线

EtherCAT 是德国倍福(Beckhoff)公司提出的基于开放式实时以太网的现场总线技术, 具有性能优异、拓扑结构灵活和系统配置简单等特点。同时,它还符合甚至降低了现场总线 的使用成本。EtherCAT的特点还包括高精度设备同步,可选线缆冗余,和功能性安全协议 (SIL3)。EtherCAT是一种完全开放的技术,目前它已经被纳入国际标准IEC61158、IEC61784 以及ISO15745-4。

### <span id="page-20-1"></span>**6.1 EtherCAT** 技术原理

传统的基于以太网的现场总线解决方案必须接收以太网数据包将其解码,之后再将过程 数据复制到各个设备,这极大的损害了现场总线的实时能力。

通过采用 EtherCAT 技术, Beckhoff 突破了其它以太网解决方案的这些系统限制: 不 必再像从前那样在每个连接点接收以太网数据包,然后进行解码并复制过程数据。当帧通过 每一个设备(直达 I/O 端子模块)时,EtherCAT 从站控制器读取与该设备相关的数据。 同样,输入数据可以飞速插入至数据流中。帧被传递(仅被延迟几位)过去的时候,从站会 识别出相关命令,并进行相应处理。此过程是在从站控制器中通过硬件实现的,因此与协议 堆栈软件的 Run-Time 系统或处理器性能无关。网段中的最后一个 EtherCAT 从站将经过充 分处理的报文发回,这样该报文就作为一种响应报文由第一个从站返回到主站。

从以太网的角度看, EtherCAT 总线网段是一个可接收和发送以太网帧的大型以太网设 备。但是,该"设备"不包含带下游微处理器的单个以太网控制器,而只包含大量的 EtherCAT 从站。与其它任何以太网设备一样,EtherCAT 不需要通过交换机就可以建立通讯,因而产 生一个纯粹的 EtherCAT 系统。

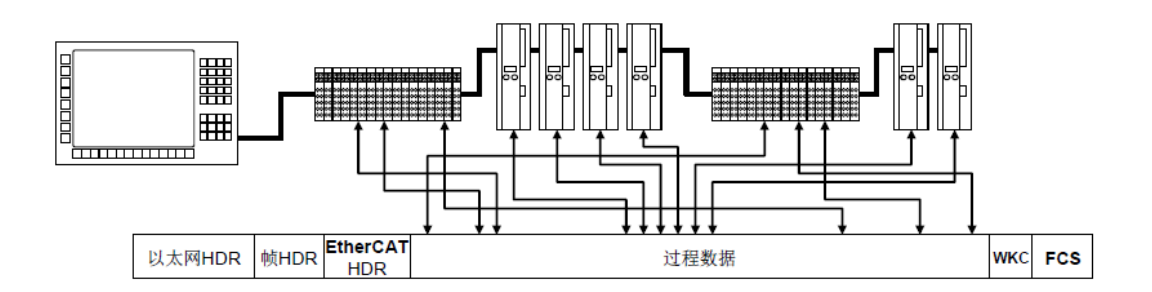

#### 单个以太网数据帧映射示意

### <span id="page-20-2"></span>**6.2 EtherCAT** 数据结构

EtherCAT 数据直接使用以太网数据帧传输,数据帧使用帧类型 Ox88A4。EtherCAT 数据包括 2 个字节的数据头和 44~1498 字节的数据。数据区由一个或多个 EtherCAT 子报 文组成,每个子报文对应独立的设备或从站存储区域,如下图所示。表中给出了 EtherCAT 数据帧结构定义。

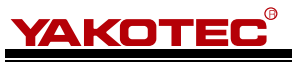

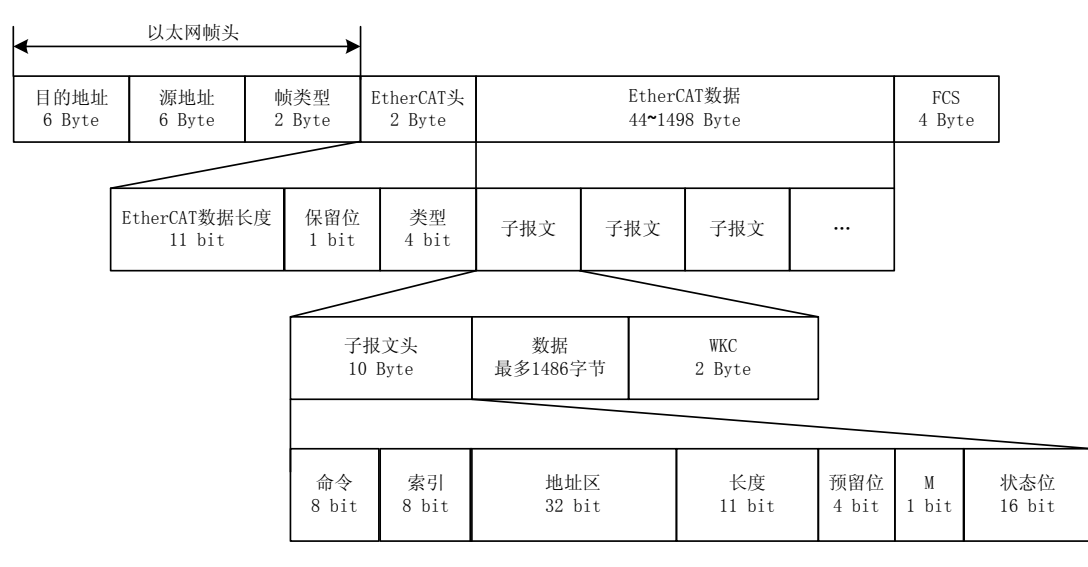

**ElherCAT** 报文嵌入以太网数据帧

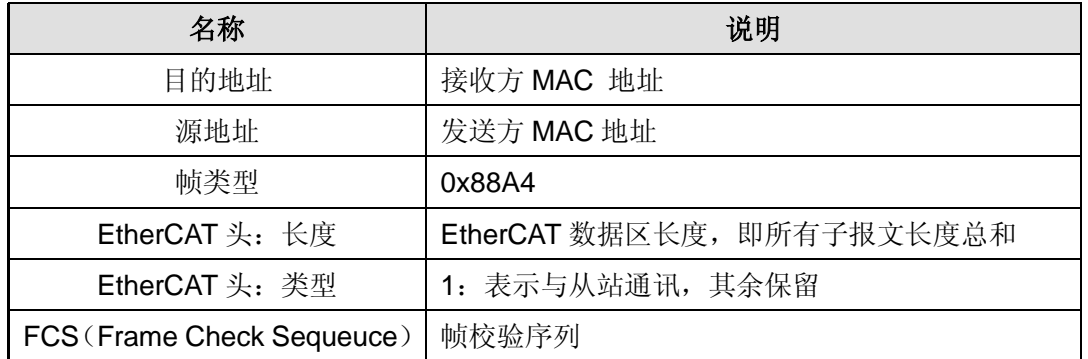

每个 EtherCAT 子报文包括子报文头、数据域和相应的工作计数器(WKC,Working Counter)记录了子报文被从站操作的次数,主站为每个通信服务子报文设置预期的 WKC。 发送子报文中的工作计数器初值为 0,子报文被从站正确处理后,工作计数器的值将增加一 个增量, 主站比较返回子报文中的 WKC 和预期 WKC 来判断子报文是否被正确处理。WKC 由 ESC 在处理数据帧的同时进行处理,不同的通信服务对 WKC 的增加方式不同。

### <span id="page-21-0"></span>**6.3 EtherCAT** 报文寻址

EtherCAT 通信由主站发送 EtherCAT 数据帧读写从站设备的内部存储区来实现, EtherCAT 报文使用多种寻址方式操作 ESC 内部存储区,实现多种通信服务。

EtherCAT 网段内可以使用两种寻址方式:设备寻址和逻辑寻址。设备寻址针对某一个 从站进行读写操作。逻辑寻址面向过程数据,可以实现多播,同一个子报文可以读写多个从 站设备。支持所有寻址模式的从站称为完整型从站,而只支持部分寻址模式的从站称为基本 从站。

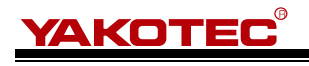

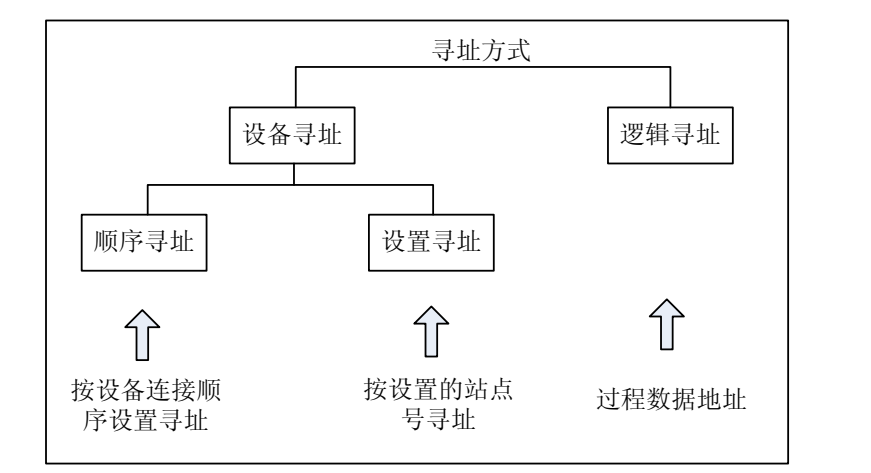

#### **EtherCAT** 报文寻址方式

#### <span id="page-22-0"></span>**6.3.1** 设备寻址

在设备寻址时,EtherCAT 子报文头内的 32 位地址分为 16 位从站设备地址和 16 位从 站设备内部物理存储空间地址。16 位从站设备地址可以寻址 65535 个从站设备,每个设备 内最多可以有 64K 字节的本地地址空间。

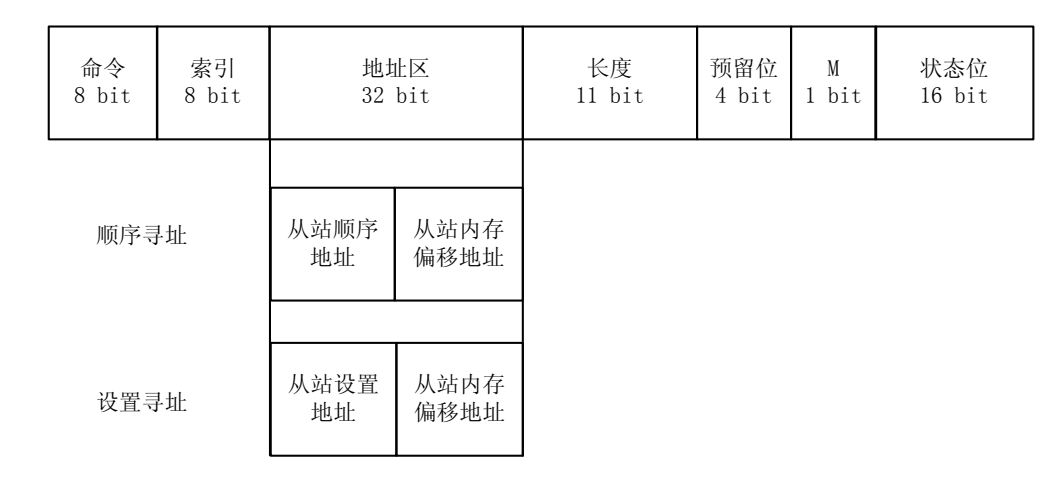

#### **EtherCAT** 设备寻址结构

设备寻址时,每个报文只寻址唯一的一个从站设备,但它有两种不同的设备寻址机制, 分别为顺序寻址和设置寻址。

#### 顺序寻址

顺序寻址时,从站的地址由其在网段内的连接位置确定,用一个负数来表示每个从站在 网段内由接线顺序决定的位置。顺序寻址子报文在经过每个从站设备时,其位置地址加 1; 从站在接收报文时,顺序地址为 0 的报文就是寻址到自己的报文。由于这种机制在报文经 过时更新设备地址,所以又被称为"自动增量寻址"。

#### 设置寻址

设置寻址时,从站的地址与其在网段内的连接顺序无关。地址可以由主站在数据链路启 动阶段配置给从站,也可以由从站在上电初始化的时候从自身的配置数据存储区装载,然后 由主站在链路启动阶段使用顺序寻址方式读取各个从站的设置地址,并在后续运行中使用。

R **YAKOTEC** 

www.yankong.com MS-S3E V1.1 用户手册

#### <span id="page-23-0"></span>**6.3.2** 逻辑寻址

逻辑寻址时,从站地址并不是单独定义的,而是使用寻址段内 4 GB 逻辑地址空间中的 一段区域。报文内的 32 位地址区作为整体的数据逻辑地址完成设备的逻辑寻址。

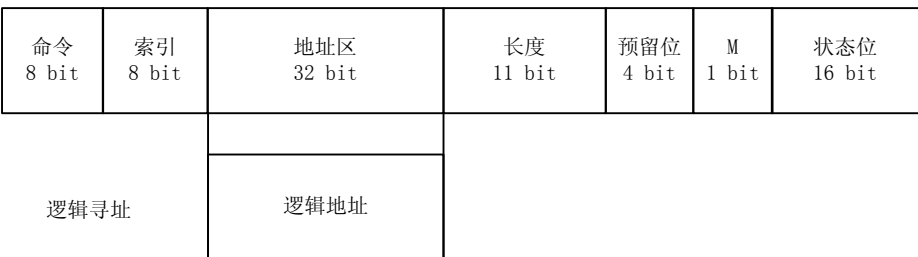

#### EtherCAT 逻辑寻址结构

逻辑寻址方式由现场总线内存管理单元(FMMU, Fieldbus Memory Management Unit) 实现, FMMU 功能位于每一个 ESC 内部,将从站本地物理存储地址映射到网段内逻辑地 址。

#### <span id="page-23-1"></span>**6.4 EtherCAT** 分布时钟

分布时钟(DC,Distributed Clock),可以使所有 EtherCAT 设备使用相同的系统时间, 从而控制各设备任务的同步执行。从站设备可以根据同步的系统时间产生同步信号,用于中 断控制或触发数字量输入输出。支持分布武时钟的从站称为 DC 从站。分布时钟具有以下主 要功能:

- 实现从站之间时钟同步
- 为主站提供同步时钟
- 产生同步的输出信号
- 为输入事件产生精确的时间标记
- ✔ 产生用户步的中断
- ✔ 同步更新数字量输出
- ✔ 同步采样数字量输入

#### <span id="page-23-2"></span>**6.5 EtherCAT** 通信模式

在实际自动化控制系统中,应用程序之间通常有两种数据交换形式:时间关键(time critical)和非时间关键(non-time critical)。时间关键表示特定的动作必须在确定的时间窗 口内完成。如果不能在要求的时间窗口内完成通信,则有可能引起控制失效。时间关键的数 据通常周期性发送,称为周期性过程数据通信。非时间关键数据可以非周期性发送,在 EtheCAT 中采用非周期性邮箱数据通信。

EtherCAT 协议中非周期性数据通信称为邮箱数据通信,它可以双向进行:主站到从站 和从站到主站。它支持全双工、两个方向独立通信和多用户协议。邮箱通信数据头中包括一 个地址域,使主站可以重寄邮箱数据。邮箱数据通信是实现参数交换的标准方式,如果需要 配置周期性过程数据通信或需要其他非周期性服务时需要使用邮箱数据通信。通常邮箱通信 只对应一个从站,所以报文中使用设备寻址模式。

周期性过程数据通信通常使用 FMMU 进行逻辑寻址,主站可以使用逻辑读、写或读、 写命令同时操作多个从站。在周期性数据通信模式下,主站和从站有多种同步运行模式。

#### <span id="page-23-3"></span>**6.5.1 Free Run** 模式

在自由运行模式下,本地控制周期由一个本地定时器中断产生。周期时间可以由主站设 定,这是从站的可选功能。自由运行模式的本地周期如下图所示。其中 T1 为本地微处理器

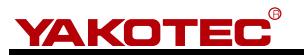

从 ESC 复制数据并计算输出数据的时间; T2 为输出硬件延时; T3 为输入锁存偏移时间。 这些参数反映了从站的时间性能。

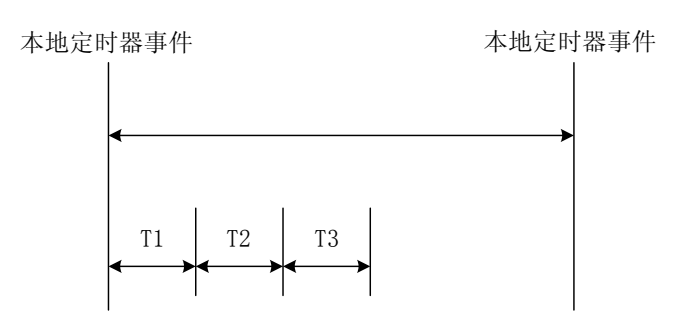

#### **Free Run** 模式的本地周期

#### <span id="page-24-0"></span>**6.5.2 SM2/3** 模式

本地周期在发生数据输入或输出事件的时候触发,如下图所示。主站可以将过程数据帧 的发送周期写给从站,从站可以检查是否支持这个周期时间或对周期时间进行本地优化。从 站可以选择支持这个功能。通常同步于数据输出事件,如果从站只有输入数据,则同步于数 据输入事件。

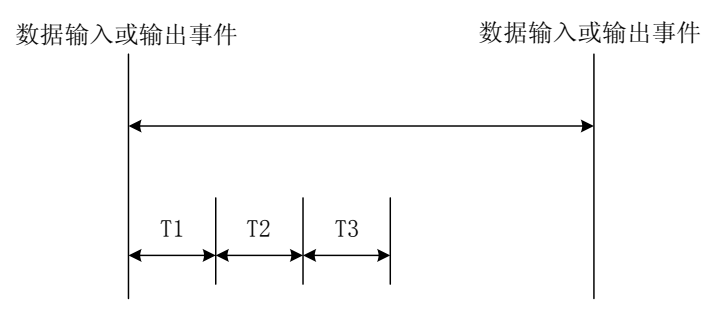

#### 同步于数据输入或输出事件的本地周期

#### <span id="page-24-1"></span>**6.5.3 DC** 模式

本地周期由 SYNC 事件触发,如下图所示。主站必须在 SYNC 事件之前完成数据帧的 发送。此时要求主站时钟也要同步于参考时钟。该模式即为高精度的时间同步模式,在该模 式下,系统会将第一个有 DC 时钟的从站时间作为系统时间,然后再用这个系统时间来作为 所有设备的参考时间(加上传输延时,抖动等等时间误差)来生成 SYNC0 或者 SYNC1 同 步信号。该模式要求主站有很强的实时性能。

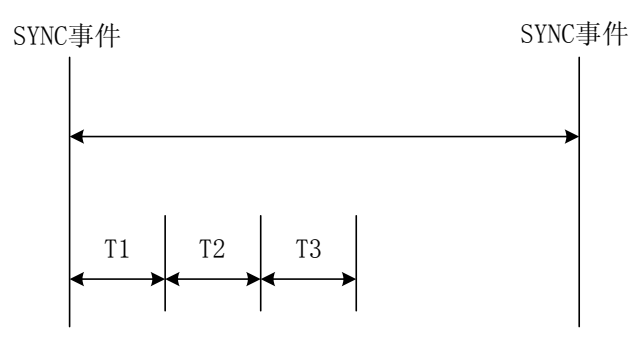

同步于 **SYNC** 事件的本地周期

YAKOTEC<sup>®</sup>

www.yankong.com MS-S3E V1.1 用户手册

### <span id="page-25-0"></span>**6.6 EtherCAT** 状态机

EtherCAT 应用关系协议状态机(ESM)用于在启动和工作期间协调主站和从站,其状 态的改变主要由主站和从站间的交互所导致。

#### ※ ※**ESM** 定义了 **5** 种状态:

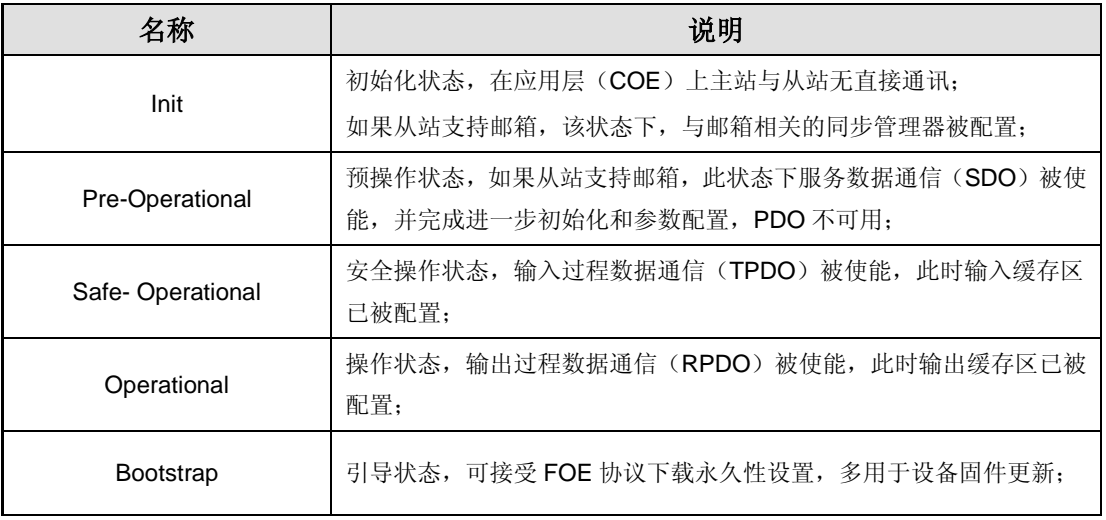

各状态之间的切换如下示意图所示:

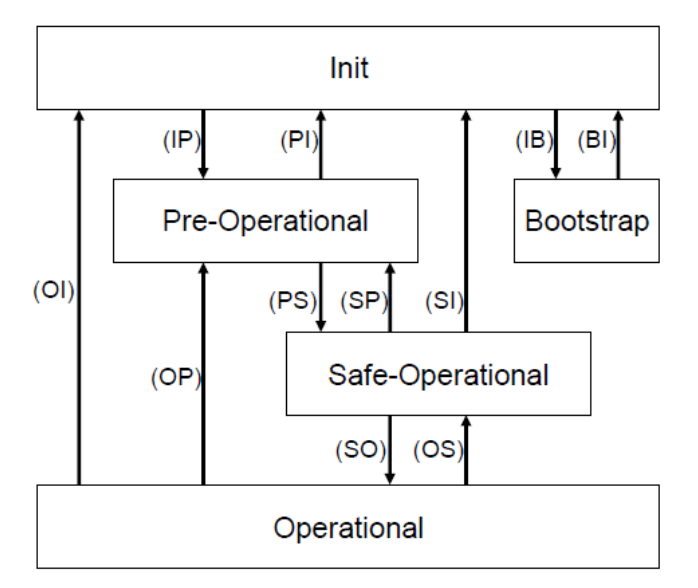

**ESM** 图

根据上图可观察到, 从 Init 状态到 Operational 状态方向转换, 只能逐级切换, 不能越 级转换, 从 Operational 状态向 Init 状态转换时可以越级转换。Bootstrap 状态只能与 Init 状态之间相互转换。

通常从站的 ESM 状态切换是由主站发起请求, 当从站在状态切换当中出现错误时则停 止状态切换并向主站通报错误。

### <span id="page-25-1"></span>**6.7** 应用层协议 **COE**

CANopen 最初是为基于 CAN 总线的系统所制定的应用层协议。EtherCAT 协议在应用 层支持 CANopen 协议,并作了相应的扩充,其主要功能有:

使用邮箱通信访问 CANopen 对象字典及其对象, 实现网络初始化;

![](_page_26_Picture_0.jpeg)

使用 CANopen 应急对象和可边的事件驱动 PDO 消息, 实现网络管理; 使用对象字典映射过程数据,周期性传输指令数据和状态数据;

#### <span id="page-26-0"></span>**6.7.1 COE** 对象字典

CoE 协议完全遵从 CANopen 协议,其对象字典的定义也相同。第 8 节对象字典列表 列出了 COE 所有通信数据对象, 其中针对 EtherCAT 通信扩展了相关通信对象 0x1C00~0x1C4F,用于设置存储同步管理器的类型、通信参数和 PDO 数据分配。

#### <span id="page-26-1"></span>**6.7.2** 服务数据对象(**SDO**)

SDO 报文主要用来访问设备的对象字典,对 CANopen 网络中的设备进行配置。SDO 通信方式基于客户机/服务器(Client/Server)模型, 即发送的报文必须得到接收者的确认。 访问者被称为客户机(Client),对象字典被访问并对读写请求进行响应的设备称为服务器 (Server)。协议中规定,读取对象字典的值称为上传(Upload),而修改参数的值则称为 下载(Download)。

#### <span id="page-26-2"></span>**6.7.3** 过程数据对象(**PDO**)

SDO 协议用于对对象字典的操作,处理实时性不高的数据,对实时性要求较高的数据 通常通过 PDO 传输。

PDO 通信方式基于生产者/消费者(Producer/Consumer)模型, 数据从一个设备(生产 者)那里发送到另一个设备(消费者)或许多其它设备(广播方式),并且是无确认模式的传输, 数据传送被限制在 1 到 8 个字节。CANopen 设备通过描述 PDO 的两种参数: 通讯参数 (Communication Parameter)和映射参数(Mapping Parameter)宗成接收或发送。

**YAKOTEC** 

www.yankong.com MS-S3E V1.1 用户手册

### <span id="page-27-0"></span>**7** 驱动器控制协议 **CiA 402**

### <span id="page-27-1"></span>**7.1 CIA402** 状态机

CiA402 协议中定义了运动控制设备的标准状态机,同时还定义了各种运行模式,以及 它们在对象字典中的定义。

标准状态机(State machine)描述了设备的状态和驱动可能的控制序列。每一步状态 表示了一个特定的内部或者外部行为,设备的状态也决定了哪些命令可以被接收。

![](_page_27_Figure_7.jpeg)

驱动器状态机

#### ※ 状态机各状态对应说明如下表:

![](_page_27_Picture_156.jpeg)

**AKOTEC** 

R

www.yankong.com MS-S3E V1.1 用户手册

驱动器状态机通过控制字(对象 6040h)的 bit0~bit3、bit7 位来控制,具体描述如下表:

#### ※ 控制字切换状态

![](_page_28_Picture_463.jpeg)

状态机中各个状态可以通过状态字(对象 6041h)的 bit0~bit3、bit5、bit6 显示, 具体 描述如下表:

#### ※ 状态字切换状态

![](_page_28_Picture_464.jpeg)

驱动器的状态描述主要通过控制字 6040h 与状态字 6041h 实现, 因此对控制字和状态 字的熟练使用十分必要,下表简要描述了控制字和状态字各位的在初始化工作下的定义。

![](_page_28_Picture_465.jpeg)

### <span id="page-28-0"></span>**7.2** 工作模式

CANopen 通过对象 6060h (Mode of Operation)对驱动器工作模式进行设置,并通过

#### R YAKOTEC

www.yankong.com MS-S3E V1.1 用户手册

对象 6061h (Mode of operation display)反映驱动器当前的工作模式状态。

MS-xxE 系列驱动器目前支持 5 种工作模式:

- ✔ 循环同步位置模式(Cyclic Synchronous Position Mode);
- ✔ 循环同步速度模式 (Cyclic Synchronous Velocity Mode);
- 位置模式(Profile Position Mode);
- 速度模式(Profile Velocity Mode);
- ✔ 回原点模式 (Homing Mode);

#### ※ 驱动器工作模式

![](_page_29_Picture_278.jpeg)

### <span id="page-29-0"></span>**7.3** 循环同步位置模式(**CSP**)

循环同步位置模式下, 控制器完成位置指令规划并输出规划好的目标位置 607Ah, 同 时以周期同步的方式将目标位置发送给驱动器,驱动器内部完成位置、速度控制。

同时, 需将工作模式对象 6060h 值设置为 8, 当工作模式状态对象 6061h 寄存器读取 为 8 时可进行 CSP 工作模式的相关操作。

相关通信对象如下:

![](_page_29_Figure_16.jpeg)

#### ※ 控制字功能描述

![](_page_29_Picture_279.jpeg)

![](_page_30_Picture_0.jpeg)

#### ※ 状态字功能描述

![](_page_30_Picture_257.jpeg)

### <span id="page-30-0"></span>**7.4** 循环同步速度模式(**CSV**)

循环同步速度模式下,控制器完成速度规划并将目标速度 60FFh 周期性同步的发送给 驱动器,驱动器内部完成速度调节。

同时, 需将工作模式对象 6060h 值设置为 9, 当工作模式状态对象 6061h 寄存器读取 为 9 时可进行 CSV 工作模式的相关操作。

相关通信对象如下:

![](_page_30_Figure_9.jpeg)

#### ※ 控制字功能描述

![](_page_30_Picture_258.jpeg)

![](_page_31_Picture_0.jpeg)

#### ※ 状态字功能描述

![](_page_31_Picture_307.jpeg)

### <span id="page-31-0"></span>**7.5** 位置模式(**PP**)

此模式主要用于点位定位运动, 该模式下, 控制器给定目标位置 607Ah, 位置曲线速 度 6081h, 加速度 6083h, 减速度 6084h 参数, 驱动器内部完成轨迹规划。

同时,需将工作模式对象 6060h 值设置为 1, 当工作模式状态对象 6061h 寄存器读取 为 1 时可进行 PP 工作模式的相关操作。

相关通信对象如下:

![](_page_31_Figure_9.jpeg)

#### ※ 控制字功能描述

![](_page_31_Picture_308.jpeg)

**AKOTEC**®

www.yankong.com MS-S3E V1.1 用户手册

![](_page_32_Picture_252.jpeg)

#### ※ 状态字功能描述

![](_page_32_Picture_253.jpeg)

在位置模式下,通过向控制字 6040h 的 Bit4 位依次写入 0 和 1 产生上升沿以完成运动 触发。一旦驱动器收到触发命令,状态字的 Bit12 被置为 1,运动开始,同时通过控制字的 bit6 控制该运动属于绝对定位运动还是相对定位运动。

![](_page_32_Figure_7.jpeg)

一旦到达目标位置,状态字的 Bit10 被置为 1, 如果没有到达目标位置, 或者出现位置 误差偏差过大故障,则该位保持 0 状态。

当新目标位置更新时会有两种情况出现:当前目标位置到达和当前目标位置未到达。如 果在当前目标位置未运动到达的情况下出现新的目标位置和新的触发命令,应根据控制字 6040h 的 Bit5 位给定情况做出相应反应。

当 6040h 的 Bit5 位为 0 时,表示必须完成当前运动后再响应新的目标位置和触发命令。 控制字及状态字相关位变化如下图:

![](_page_33_Picture_0.jpeg)

![](_page_33_Figure_2.jpeg)

#### 新目标位置出现后不立即更新

当 6040h 的 Bit5 位为 1 时, 表示打断当前运动马上响应给定的新的目标位置和触发命 令。控制字及状态字相关位变化如下图:

![](_page_33_Figure_5.jpeg)

### YAKOTEC®

www.yankong.com MS-S3E V1.1 用户手册

#### <span id="page-34-0"></span>**7.6** 速度模式(**PV**)

此模式下,控制器将目标速度 60FFh,加速时间 6083h、减速时间 6084h 发送给驱动 器,由驱动器内部完成速度曲线规划。

同时, 需将工作模式对象 6060h 值设置为 3, 当工作模式状态对象 6061h 寄存器读取 为 3 时可进行 PV 工作模式的相关操作。

相关通信对象如下:

![](_page_34_Figure_7.jpeg)

#### ※ 控制字功能描述

![](_page_34_Picture_301.jpeg)

#### ※ 状态字功能描述

![](_page_34_Picture_302.jpeg)

#### <span id="page-34-1"></span>**7.7** 原点模式(**HM**)

回原点模式下需将原点信号接入驱动器输入端子,驱动器内部完成对机械原点的查找和 定位。

同时, 需将工作模式对象 6060h 值设置为 6, 当工作模式状态对象 6061h 寄存器读取 为 6 时可进行 HM 工作模式的相关操作。该模式下涉及到的对象如下:

![](_page_35_Picture_0.jpeg)

![](_page_35_Figure_2.jpeg)

#### ※ 控制字功能描述

![](_page_35_Picture_256.jpeg)

#### ※ 状态字功能描述

![](_page_35_Picture_257.jpeg)

目前驱动器支持 4 种回原点模式:

1) 6098h = 17:反方向寻找负限位信号,当遇到负限位信号后,减速停止并后退一段 距离,之后再以慢速反向查找负限位信号,找到后停止,回原点动作完成。

![](_page_36_Picture_0.jpeg)

![](_page_36_Figure_2.jpeg)

#### 回原点模式 **17**

2) 6098h = 18: 正方向寻找正限位信号, 当遇到正限位信号后, 减速停止并后退一段 距离,之后再以慢速正向查找正限位信号,找到后停止,回原点动作完成。

![](_page_36_Figure_5.jpeg)

回原点模式 **18**

3) 6098h = 24: 正方向寻找原点, 当遇到原点后, 减速停止并后退一段距离, 之后再 以慢速正向查找原点,找到后停止,回原点动作完成。当回原点过程中碰到正限位 后,反向运动继续查找原点。

![](_page_36_Figure_8.jpeg)

回原点模式 **24**

![](_page_37_Picture_0.jpeg)

4) 6098h = 29:反方向寻找原点,当遇到原点后,减速停止,之后再以慢速正向查找 原点,找到后停止,回原点动作完成。当回原点过程中碰到负限位后,反向运动继 续查找原点。

![](_page_37_Figure_4.jpeg)

#### 回原点模式 **29**

609901h 对象为原点查找速度,609902h 对象为原点慢速查找速度,6009902h 数值越 低,查找精度越高,此外如果需要将原点位置设置到偏离机械原点的某一位置,可以通过设 置原点偏移量 607Ch 完成。

### <span id="page-37-0"></span>**7.8** 探针功能

探针功能是通过捕捉外部传感器上升沿或下降沿信号来即时锁定当前位置信息的一种 功能,探针功能通常应用于 CSP 或 PP 模式下。本产品支持 2 路探针,可选择 X0 或 X1 为 探针功能。

#### <span id="page-37-1"></span>**7.8.1** 相关对象字典

![](_page_37_Picture_312.jpeg)

#### ※ 相关对象字典

### <span id="page-37-2"></span>**7.8.2** 探针功能说明

使用探针功能之前,先要将X0或X1配置为探针功能,具体配置可通过如下寄存器配置。

#### ※ 探针功能配置对象字典

![](_page_38_Picture_0.jpeg)

www.vankong.com MS-S3E V1.1 用户手册

![](_page_38_Picture_351.jpeg)

通过探针配置对象字典可以完成探针功能设置,通过探针状态对象字典可了解探针当前 的工作状态,下表介绍了 60B8h 对象字典和 60B9h 对象字典的具体配置。

#### ※ **60B8h** 探针控制对象字典

![](_page_38_Picture_352.jpeg)

#### ※ **60B9h** 探针状态对象字典

![](_page_38_Picture_353.jpeg)

![](_page_39_Picture_0.jpeg)

![](_page_39_Picture_186.jpeg)

探针工作模式有单次模式和连续模式两种,通过 60B8h 的 Bit1/Bit9 控制。在单次模式 下, 探针只捕捉一次上升沿或下降沿信号, 同时将即时位置信息锁存到 60BAh~60BDh 对 象字典中,在连续模式下,探针捕捉每一次上升沿或下降沿信号,同时将即时位置信息锁存 到 60BAh~60BDh 对象字典中,同时将捕捉的信号个数锁存到 60D5h~60D8h 对象字典中。

探针功能的启动是通过 60B8h 的 Bit0/Bit8 控制, 启动指令为: 先写入 "0", 再写入 "1",完成一次命令触发。当需要再次启动探针功能时需再次进行启动指令的操作。下图描 述了单次模式和连续模式下的探针工作示意。

![](_page_39_Figure_5.jpeg)

单次模式探针功能

![](_page_40_Figure_0.jpeg)

上述示意图仅标示了上升沿触发锁存,下降沿触发方式类似,不同处仅为在下降沿处完 成锁存。

R YAKOTEC

www.yankong.com MS-S3E V1.1 用户手册

### <span id="page-41-0"></span>**8** 对象字典

#### <span id="page-41-1"></span>**8.1** 对象字典列表

对象字典包括三个部分,分别为 CIA301 定义的 1000h~1FFFh 寄存器、厂家自定义的 2000h~2FFFh 寄存器和 CIA402 定义的 6000h~6FFFh 寄存器。

1000h~1FFFh 寄存器为 CIA301 定义的与 COE 相关的基本参数通讯参数,包括 SDO, PDO 及映射寄存器等;

2000h~2FFFh 寄存器为驱动器功能参数及厂家自定义参数的内容,包括如细分,电流 的修改均可在该组参数内实现;

6000h~6FFFh 寄存器为 CIA402 定义的与运动控制相关的运动参数,包括位置模式, 速度模式,回原点模式等工作模式寄存器及相关运动参数寄存器。

![](_page_41_Picture_429.jpeg)

![](_page_42_Picture_0.jpeg)

### www.yankong.com MS-S3E V1.1 用户手册

![](_page_42_Picture_499.jpeg)

![](_page_43_Picture_0.jpeg)

![](_page_43_Picture_499.jpeg)

![](_page_44_Picture_0.jpeg)

![](_page_44_Picture_481.jpeg)

![](_page_45_Picture_0.jpeg)

![](_page_45_Picture_479.jpeg)

![](_page_46_Picture_0.jpeg)

![](_page_46_Picture_515.jpeg)

![](_page_47_Picture_0.jpeg)

![](_page_47_Picture_599.jpeg)

![](_page_48_Picture_0.jpeg)

### www.yankong.com MS-S3E V1.1 用户手册

![](_page_48_Picture_513.jpeg)

![](_page_49_Picture_0.jpeg)

![](_page_49_Picture_639.jpeg)

![](_page_50_Picture_0.jpeg)

### www.yankong.com MS-S3E V1.1 用户手册

![](_page_50_Picture_417.jpeg)

![](_page_51_Picture_0.jpeg)

### www.yankong.com MS-S3E V1.1 用户手册

![](_page_51_Picture_496.jpeg)

![](_page_52_Picture_0.jpeg)

![](_page_52_Picture_369.jpeg)

■ 注意: U16 表示无符号 16 位; I16 表示有符号 16 位; U32 表示无符号 32 位; I32 表示 有符号 32 位。

YAKOTE

www.yankong.com MS-S3E V1.1 用户手册

#### <span id="page-53-0"></span>**8.2** 驱动器相关参数说明

#### ※ **2002h~2003h** 指令监测对象

R

![](_page_53_Picture_404.jpeg)

2002h 描述了外部给定指令, 例如当驱动器细分设定为 50000 时, 则默认驱动器转动 一圈需外部给定 50000 个脉冲指令;

2003h 描述了编码器反馈指令,该指令值为电机编码器线数的 4 倍频,默认出厂配置 1000 线编码器,因此当电机转动一圈后 2003h 值为 4000。

![](_page_53_Picture_405.jpeg)

#### ※ **2004h~2005h** 信号状态对象

2004h 描述了输入端子当前给定的物理信号状态,例如,当 X0 端子外部接入有效电平 信号时, 2004h 的 Bit0 值为 1;该寄存器反映了当前外部给定输入端子的物理信号;有效电 平信号为常开或常闭由 2300h 对象决定;

2005h 描述了当前输出端子状态, 例如, 当 2005h-Bit0 为 1 时, 此时 Y0 输出信号有 效;有效状态为常开或常闭由 2301h 对象决定;

#### ※ **2100h~2102h** 命令对象

![](_page_53_Picture_406.jpeg)

2100h 为清除命令, 该命令触发时 2002h~2003h, 6064h 对象值清零;

2101h 为故障清除命令,该命令触发时清除当前驱动器故障;

2102h 为 EEPROM 操作命令,该命令用于对 2000h 组参数进行保存或恢复出厂设置; 注意,上述操作命令触发方式均为:先写入"0",再写入"1",完成一次命令触发;

R YAKOTED

www.yankong.com MS-S3E V1.1 用户手册

#### ※ **2200h~2207h** 配置类对象

![](_page_54_Picture_352.jpeg)

2200h 对象描述了在 CSP 模式下的到位方式;

2201h 对象描述了电机转动一圈时需要给定脉冲数的控制方式,默认使用细分方式,当 切换为电子齿轮比时,可通过 2408h~2409h 定义齿轮比;

2202h 对象描述了当电机非使能的情况下电机是否锁轴,非使能的情况包括给定有效 MF 信号, Ecat 失能命令;

2203h 对象描述了使能信号是否同时清除驱动器故障,默认清除;

2204h 对象描述了当电机运动时遇到限位信号时的反应,默认遇到限位后停止;

2205h 对象描述了电机默认正方向;

2206h 对象描述了驱动器运行模式,当前支持 4 种运行默认,当适配开环电机时该对 象设置为 1, 当适配闭环电机时,该值可设置为 2~4, 默认运行开环控制模式;

![](_page_54_Picture_353.jpeg)

#### ※ **2300h~2334h** 端子配置对象

#### R **AKOTED**

www.yankong.com MS-S3E V1.1 用户手册

![](_page_55_Picture_436.jpeg)

2300h~2301h 对象用于配置输入端子和输出端子信号有效状态,规定当 XCOM 接高电 平(如 24V)时, X 信号接 0V 为常闭信号;

2310h~2322h 对象用于配置输入端子和输出端子功能;

2330h~2336h 对象用于配置输入端子信号的滤波时间,该值越大滤波效果越强;

※ **2400h** 细分对象

| 索引    | 子索引 | 名称   | 说明            | 默认值   | 参数范围      |
|-------|-----|------|---------------|-------|-----------|
| 2400h | ОС  | 细分设置 | 一圈脉冲数<br>电机转动 | 50000 | 400~51200 |

R **AKOTE** 

www.yankong.com MS-S3E V1.1 用户手册

2400h 对象用于配置驱动器细分,支持 400~51200 范围内的任意值;

#### ※ **2401h** 最大电流对象

![](_page_56_Picture_409.jpeg)

2401h 对象用于配置驱动器最大有效电流,支持 0~6000mA 范围内的任意值;

#### ※ **2402h** 基础电流百分比对象

![](_page_56_Picture_410.jpeg)

2402h 对象用于配置驱动器在电机运动时给定的基础电流,例如当 2401h 对象设置为 6000mA 时,若此时 2402h 值为 50,则驱动器基础电流值为 6000 \* 0.5 = 3000mA;

#### ※ **2403h** 闭环最大电流百分比对象

![](_page_56_Picture_411.jpeg)

2403h 对象用于配置驱动器在闭环模式工作下的最大电流,例如当 2401h 对象设置为 6000mA 时,若此时 2403h 值为 100,则驱动器闭环最大电流值为 6000 \* 1.0 = 6000mA;

结合 2402h 对象可知, 此时驱动器在闭环模式下的工作电流范围为 2A~6A 之间, 电流 大小根据负载实时调整;

#### ※ **2404h** 开环最大电流百分比对象

![](_page_56_Picture_412.jpeg)

2404h 对象用于配置驱动器在开环模式工作下的最大电流,例如当 2401h 对象设置为 6000mA 时, 若此时 2404h 值为 100, 则驱动器开环运行的最大电流值为 6000 \* 1.0 = 6000mA;

结合 2402h 对象可知, 此时驱动器在开环模式下工作电流范围为 3A~6A 之间, 电流大 小根据速度大小实时调整;

#### ※ **2405h** 锁机电流百分比对象

![](_page_56_Picture_413.jpeg)

2405h 对象用于配置电机锁机情况下的锁机电流,例如当 2401h 对象设置为 6000mA 时,若此时 2405h 值为 40, 则驱动器闭环最大电流值为 6000 \* 0.4 = 2400mA; 减小锁机 电流可有效改善电机长时间锁机时的发热情况;

#### ※ **2406h** 锁机时间对象

![](_page_56_Picture_414.jpeg)

![](_page_57_Picture_0.jpeg)

![](_page_57_Picture_344.jpeg)

2406h 对象用于配置电机锁机时间,当驱动器超过锁机时间未收到运动指令后,电机运 行电流由工作电流切换为锁机电流;

#### ※ **2407h** 编码器分辨率对象

![](_page_57_Picture_345.jpeg)

2407h 对象用于配置驱动器输入编码器分辨率,该值必须为配套电机上安装的编码器值 的 4 倍频, 例如配套 1000 线的闭环电机, 则该值设置为 4000;

#### ※ **2408h~2409h** 电子齿轮比对象

![](_page_57_Picture_346.jpeg)

2408h~2409h 对象描述了驱动器电子齿轮比,齿轮比分子默认可配置为与电机编码器 分辨率相同,此时齿轮比分母为电机转动一圈时所需的脉冲数;

#### ※ **240Ah** 位置超差报警阈值对象

![](_page_57_Picture_347.jpeg)

240Ah 对象描述了在闭环工作模式下,编码器丢失脉冲值的报警阈值,默认为 4000, 即丢失一圈后超差报警;

#### ※ **240Bh** 定位误差范围对象

![](_page_57_Picture_348.jpeg)

240Bh 对象描述了在闭环工作模式下,到位时的定位精度,单位为 1 个编码器单位;

#### ※ **240Ch** 到位结束时间对象

![](_page_57_Picture_349.jpeg)

240Ch 对象描述了在闭环工作模式下,驱动器到位结束时间,该时间为定位完成后及 未收到运动指令前的时间间隔,超过该时间后输出到位信号;该时间越长,到位信号越稳定;

#### ※ **240Dh** 脉冲指令滤波对象

![](_page_57_Picture_350.jpeg)

240Dh 对象描述了对脉冲给定指令的滤波时间,该值越大,驱动器刚性越低;

#### ※ **2500h~2514h** 厂家参数对象

该组参数为厂家参数对象,使用默认值即可;

![](_page_58_Picture_0.jpeg)

**YAKOTEC** 

### <span id="page-59-0"></span>**9** 报警排除

### <span id="page-59-1"></span>**9.1** 驱动器错误

驱动器具有 5 种报警信息, 驱动器报警后 ALM 告警指示灯按报警代码不同闪烁数次, 具体的报警代码及处理方式如下表所示。

![](_page_59_Picture_215.jpeg)

### <span id="page-59-2"></span>**9.2 EtherCAT** 通信错误

EtherCAT 通信错误主要包括以下 4 大类, 出现通讯错误后:

| 故障代码       | 故障信息         | ERR 指示灯            | 复位  |
|------------|--------------|--------------------|-----|
| Err1: 0x11 | Extra 错误     | 慢闪烁 (Blinking)     | 可复位 |
| Err2: 0x12 | Sync 错误      | 单闪烁 (Single Flash) | 可复位 |
| Err3: 0x13 | Watch-dog 错误 | 双闪烁 (Double Flash) | 可复位 |

![](_page_60_Picture_0.jpeg)

# <span id="page-60-0"></span>**10** 版本修订历史

![](_page_60_Picture_51.jpeg)

YAKOTEC<sup>®</sup>

### <span id="page-61-0"></span>**11** 保修及售后服务

#### <span id="page-61-1"></span>**11.1** 保修

请保留好包装箱以便运输、储存或需要退回本公司维修时使用。

#### 一年保修期:

来自本驱动器使用一年内因为产品自身的原因造成的损坏,负责保修。

#### 不在保修之列:

- 不恰当的接线、电源电压和用户外围配置造成的损坏。
- 无本公司书面授权条件下,用户擅自对产品进行更改。
- 超出电气和环境的要求使用。
- 驱动器序列编号被撕下或无法辨认。
- 外壳被明显破坏。
- 不可抗拒的灾害。

#### <span id="page-61-2"></span>**11.2** 售后服务

当您需要产品售后服务支持时,请拨打本公司全国免费服务热线:400-033-0069

周一至周五(国家法定节假日除外) 8: 30-17: 30

公司总部地址:深圳市光明新区招商局光明科技园 B3 栋 6B 公司研发中心:深圳市南山区高新北区新西路 7 号兰光科技大厦 8 楼 电话:(86)755-86142288 86142255 传真:(86)755-86142266 网址: [www.yankong.com](http://www.yankong.com/)

您拨打电话之前,请先记录以下信息:

- 故障现象
- 产品型号和序列号
- 安装日期或者生产日期

R AKOTE

### <span id="page-62-0"></span>附录 **1**:**MS-S3E** 驱动器快速配置入门

MS-Mini3E 驱动器出厂使用默认参数,用户第一次使用 MS-S3E 驱动器时可能需要根据 实际使用情况对驱动器某些功能参数进行修改,该文档介绍了最常见的几个参数,以帮助用 户在最快的时间内完成驱动器相关参数的配置。

#### ※ **2206h** 驱动器运行模式对象

![](_page_62_Picture_367.jpeg)

驱动器出厂默认为开环控制,即默认适配 86 开环步进电机,当用户需要选择使用闭环 电机时,可将该参数修改为 3, 即闭环超前角 2 控制模式;

#### ※ **2400h** 细分对象

![](_page_62_Picture_368.jpeg)

2400h 对象用于配置驱动器细分,支持 400~51200 范围内的任意值,默认细分为 50000; 用户可根据实际使用情况,如电机接丝杆结构,根据电机细分和导程换算直线运动距离;

#### ※ **2401h~2405h** 电流相关对象

![](_page_62_Picture_369.jpeg)

当驱动器工作在开环模式下时,工作电流区间计算方式如下,工作电流区间随着速度大 小驱动器内部自动调整,速度越大电流越大:

工作电流区间 = (2402h ~ 2404h) \* 2401h / 100;

例如:当 2401h = 6000mA,2402h = 40,2404h = 100 时,工作电流区间为: 3000mA~6000mA;

当驱动器工作在闭环模式下时,工作电流区间计算方式如下,工作电流区间随着负载大 小驱动器内部自动调整,速度越大电流越大:

工作电流区间 = (2402h ~ 2403h)\* 2401h / 100;

例如:当 2401h = 6000mA,2402h = 50,2404h = 100 时,工作电流区间为: 3000mA~6000mA;

![](_page_63_Picture_0.jpeg)

锁机电流计算方法与上述电流计算方法类似,例如: 当 2405h = 40 时, 锁机时的电流 值为:2405h \* 6000,减小锁机电流可以有效改善电机的发热情况;

![](_page_63_Picture_3.jpeg)